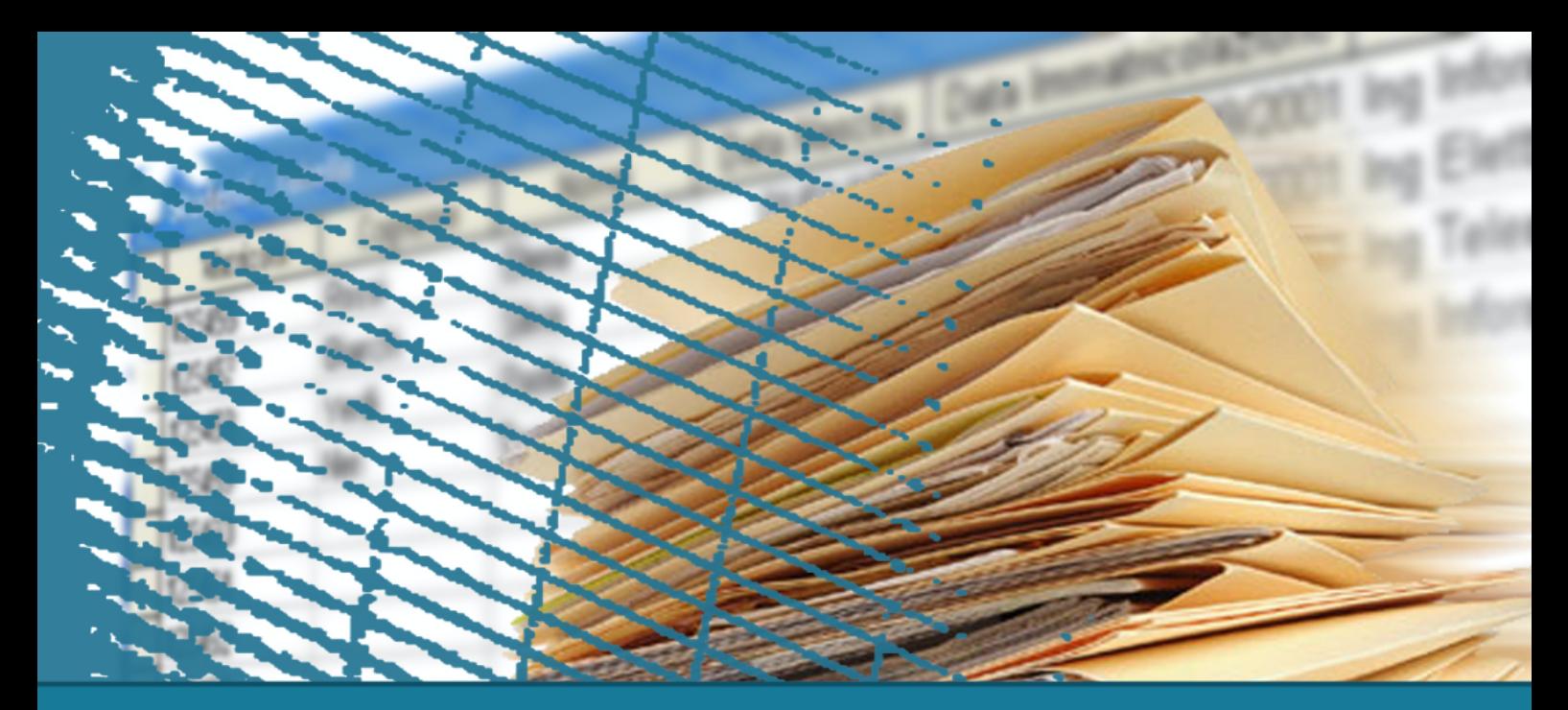

## **Algebra relazionale**

### **Esercizi**

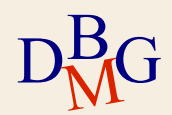

VELISTI (Vid, VNome, Esperienza, DataNascita) PRENOTAZIONI (Vid, Bid, Data) BARCHE (Bid, BNome, Colore)

 $\Sigma$  Trovare i nomi dei velisti che hanno prenotato una barca rossa oppure una barca verde.

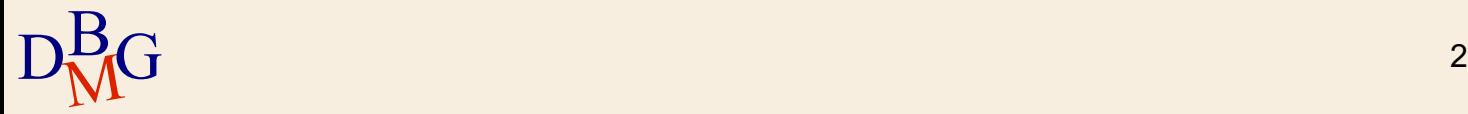

VELISTI (Vid, VNome, Esperienza, DataNascita) PRENOTAZIONI (Vid, Bid, Data) BARCHE (Bid, BNome, Colore)

 $\Sigma$  Trovare i nomi dei velisti che hanno prenotato una barca rossa oppure una barca verde.

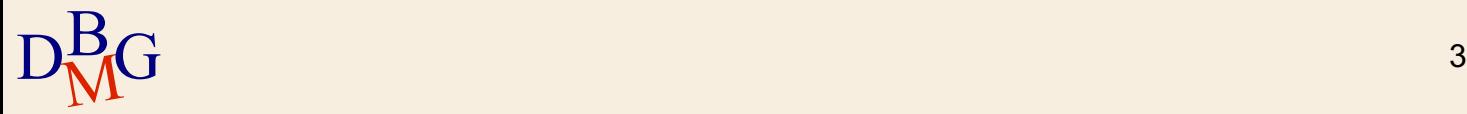

VELISTI (Vid, VNome, Esperienza, DataNascita) PRENOTAZIONI (Vid, Bid, Data) BARCHE (Bid, BNome, Colore)

 $\Sigma$  Trovare i nomi dei velisti che hanno prenotato una barca rossa oppure una barca verde.

P

VELISTI (Vid, VNome, Esperienza, DataNascita) PRENOTAZIONI (Vid, Bid, Data) BARCHE (Bid, BNome, Colore)

 $\Sigma$  Trovare i nomi dei velisti che hanno prenotato una barca rossa oppure una barca verde.

> sColore='Rosso' or . Colore='Verde'

B

 $D_{\rm NN}^{\rm B}$ 

P

VELISTI (Vid, VNome, Esperienza, DataNascita) PRENOTAZIONI (Vid, Bid, Data) BARCHE (Bid, BNome, Colore)

 $\Sigma$  Trovare i nomi dei velisti che hanno prenotato una barca rossa oppure una barca verde.

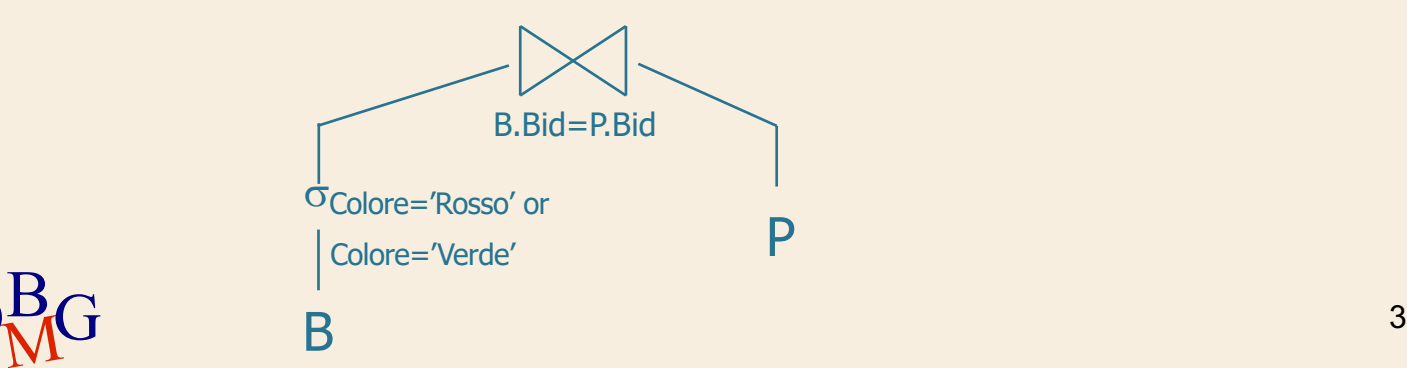

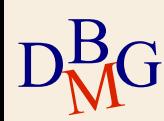

VELISTI (Vid, VNome, Esperienza, DataNascita) PRENOTAZIONI (Vid, Bid, Data) BARCHE (Bid, BNome, Colore)

 $\Sigma$  Trovare i nomi dei velisti che hanno prenotato una barca rossa oppure una barca verde.

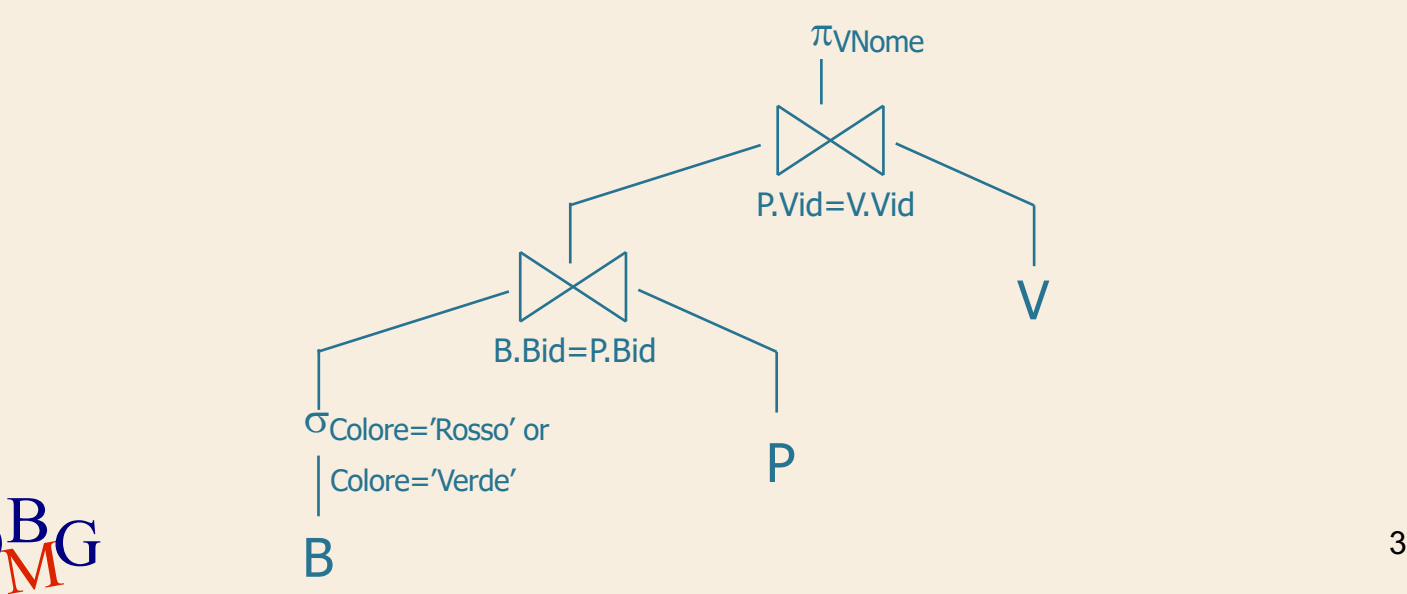

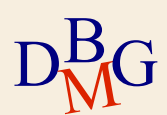

VELISTI (Vid, VNome, Esperienza, DataNascita) PRENOTAZIONI (Vid, Bid, Data) BARCHE (Bid, BNome, Colore)

 $\Sigma$  Trovare i codici e i nomi dei velisti che hanno prenotato una barca rossa e una verde.

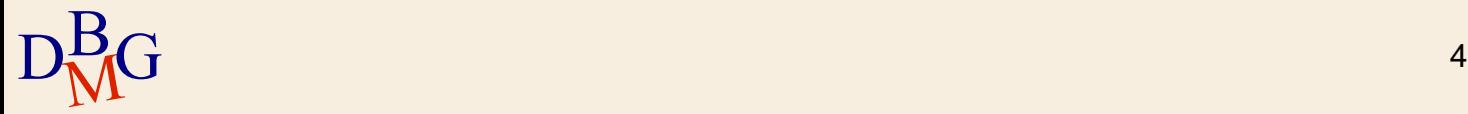

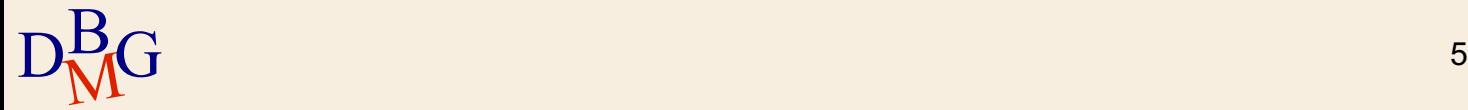

len"

#### P1

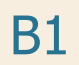

en"

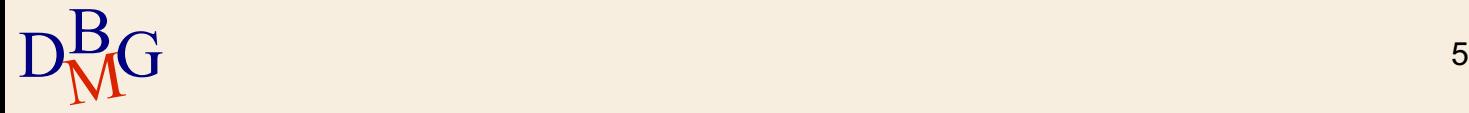

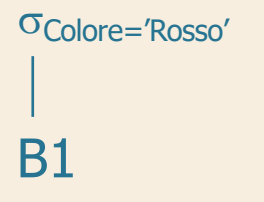

P1

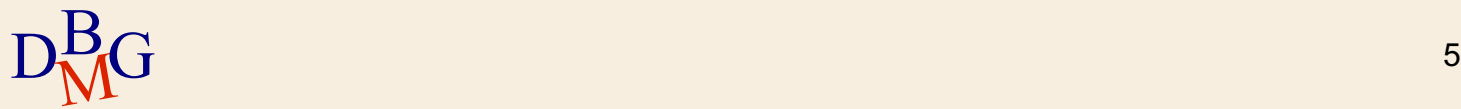

P1 B1.Bid=P1.Bid B1  $\overline{\text{C}}$ Colore='Rosso'

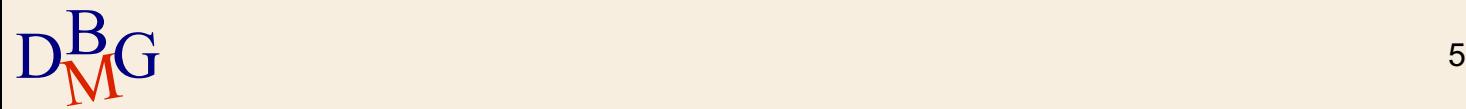

en"

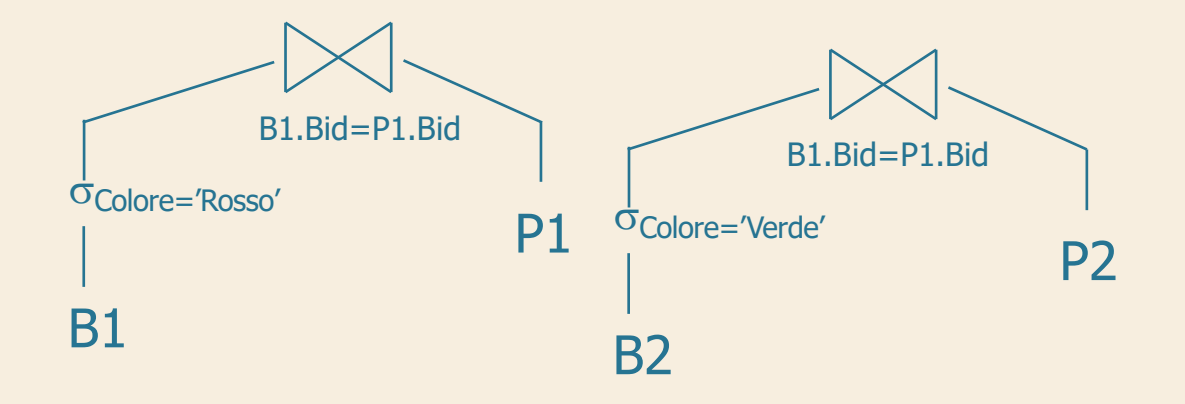

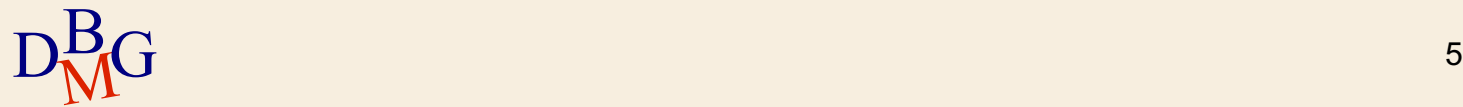

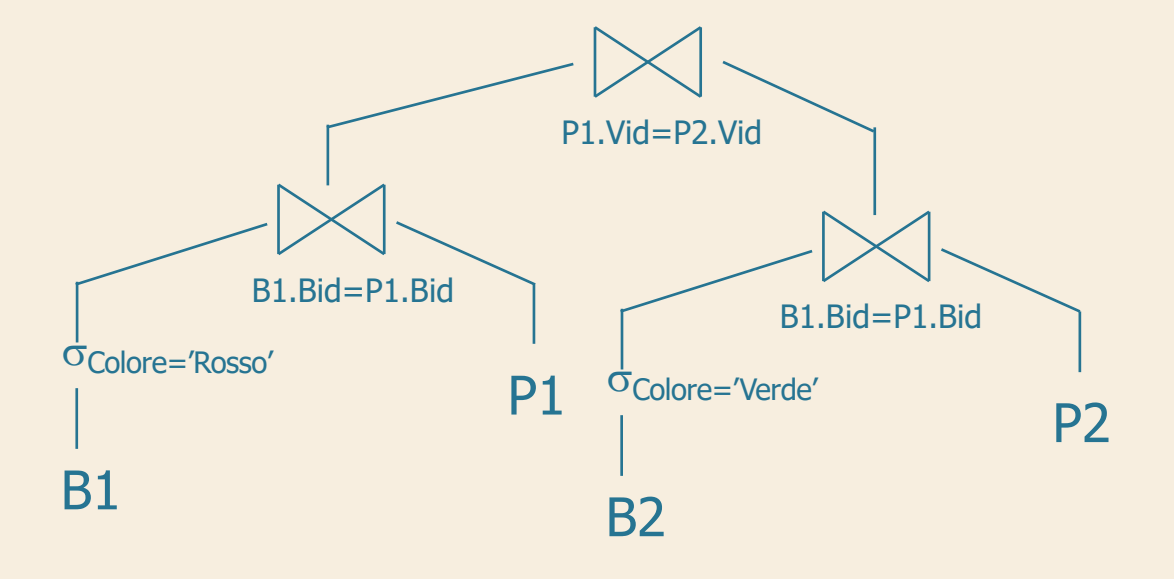

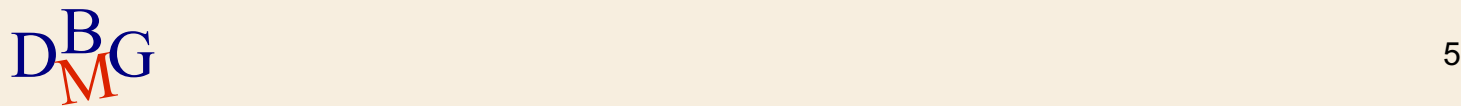

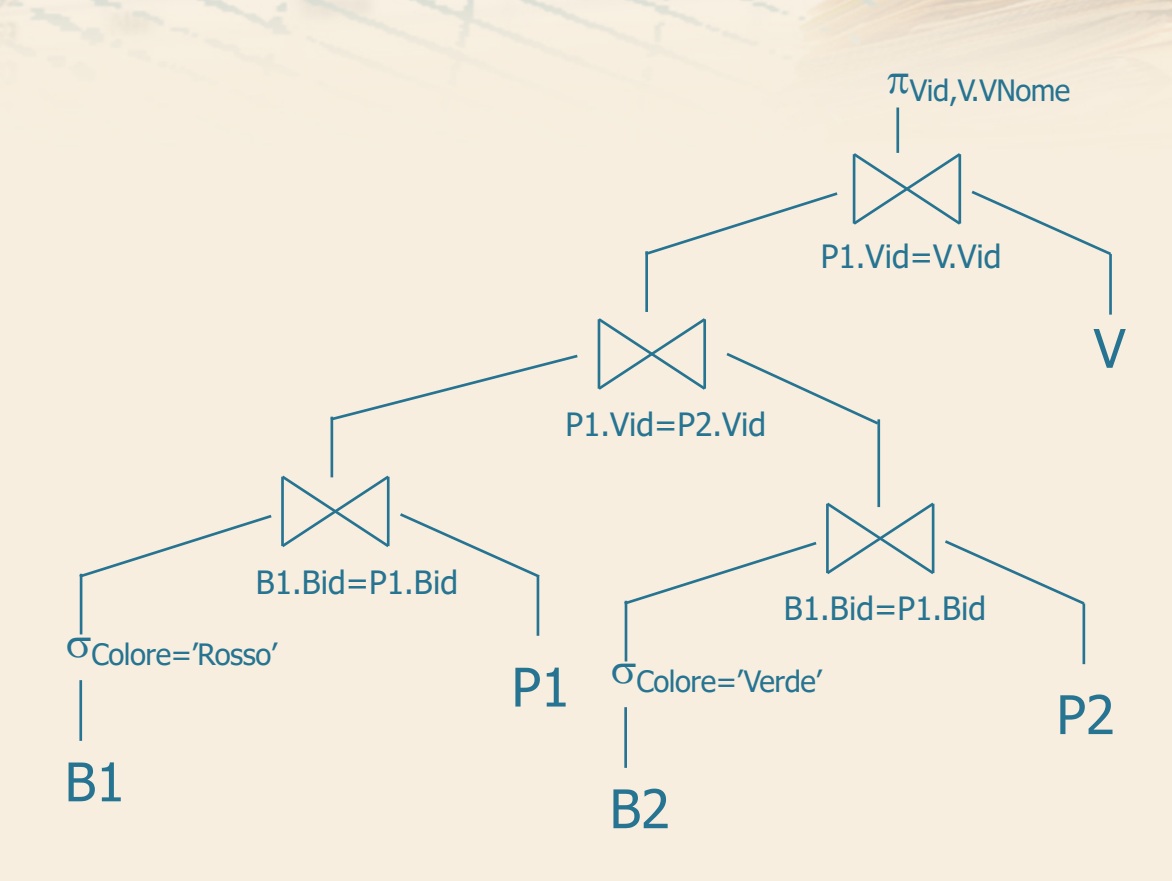

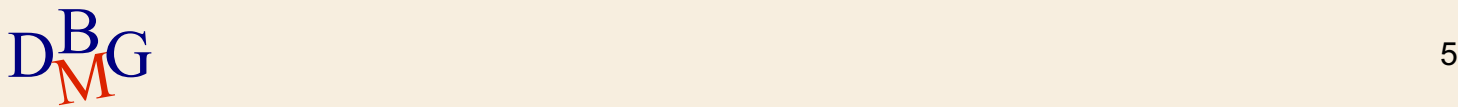

en"

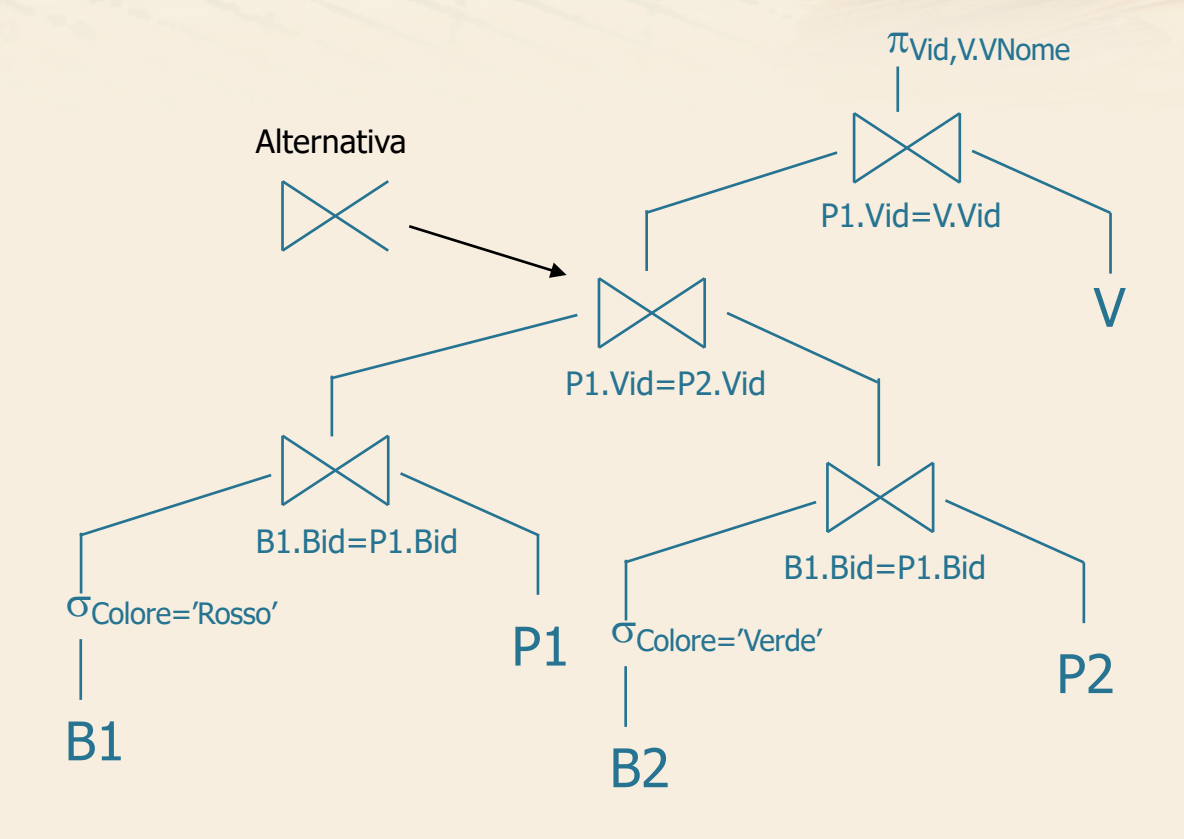

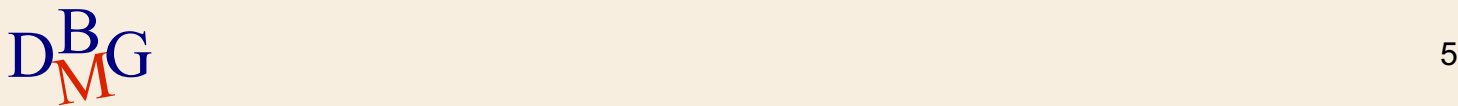

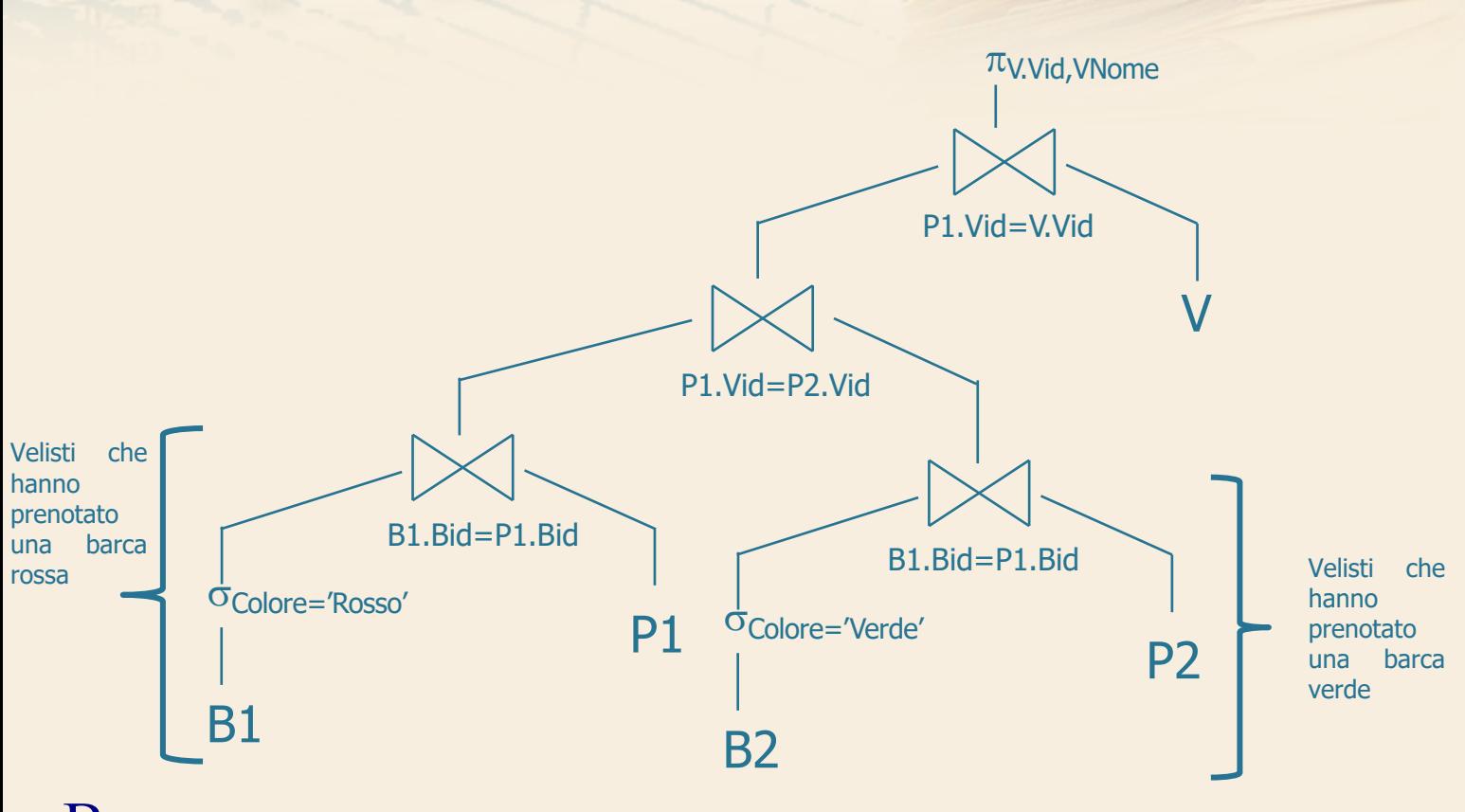

 $D_{\rm NN}^{\rm B}$  $\frac{B}{M}$ G 6

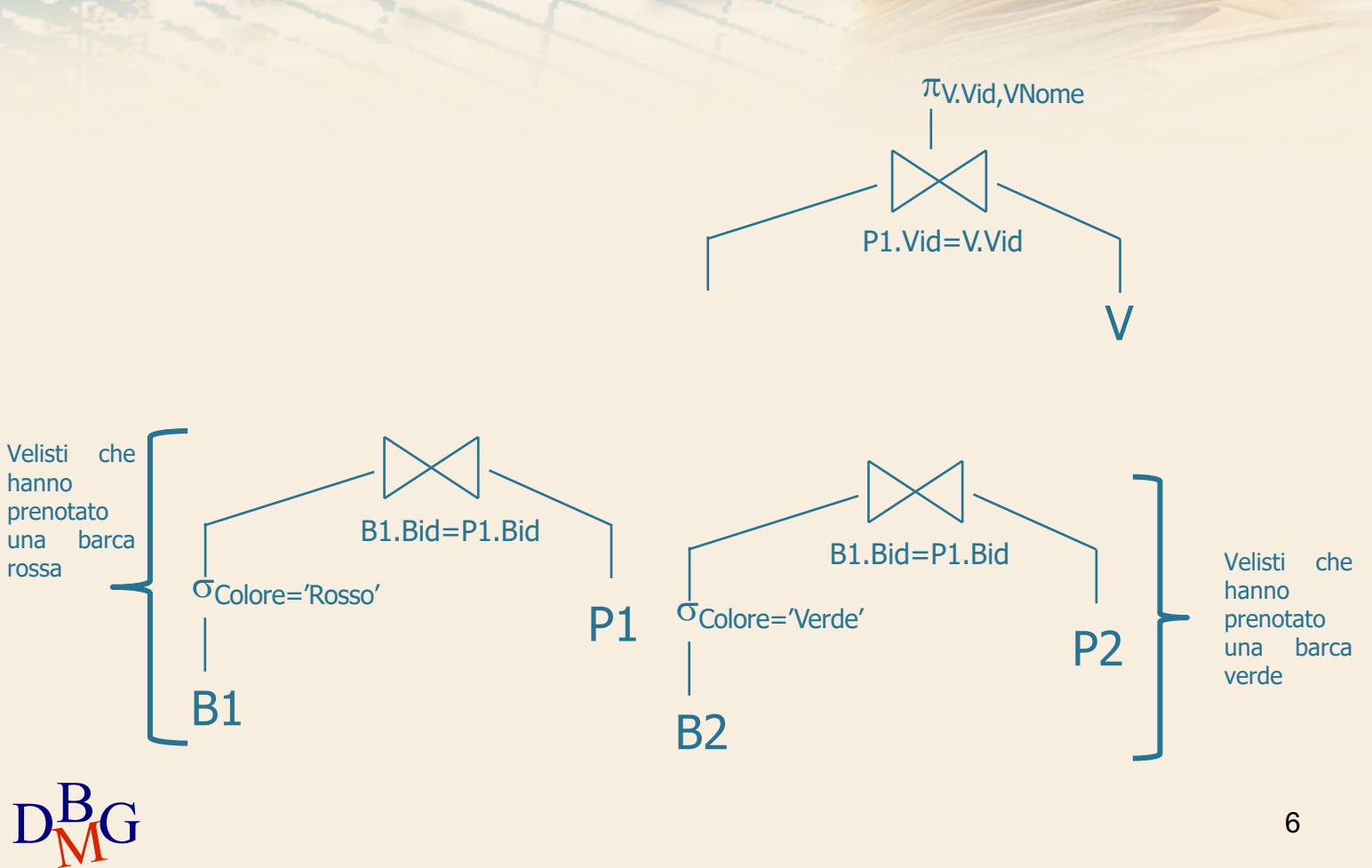

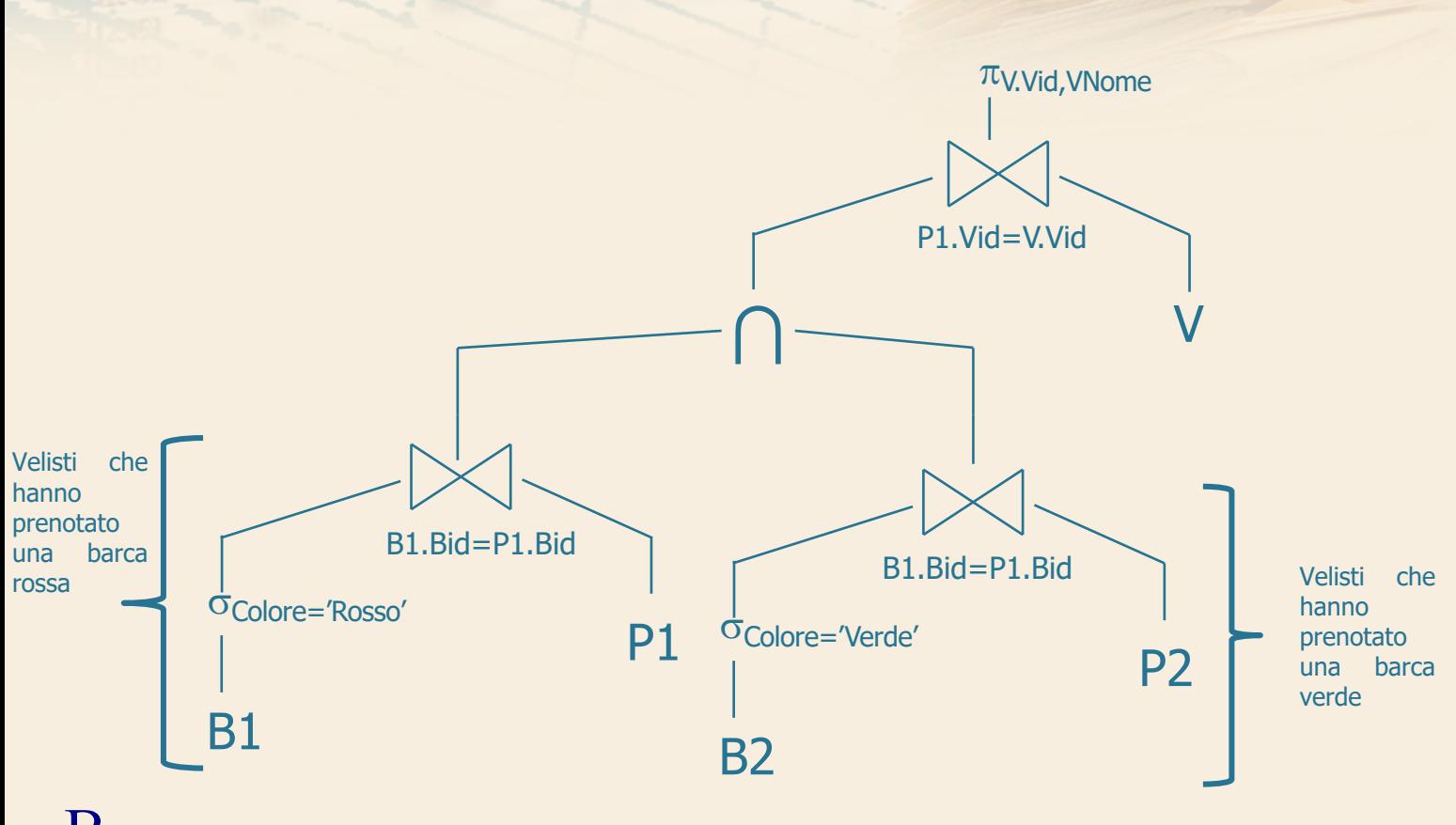

 $D_{\rm NN}^{\rm B}$  $\frac{B}{M}G$  , and the set of  $\frac{B}{M}$ 

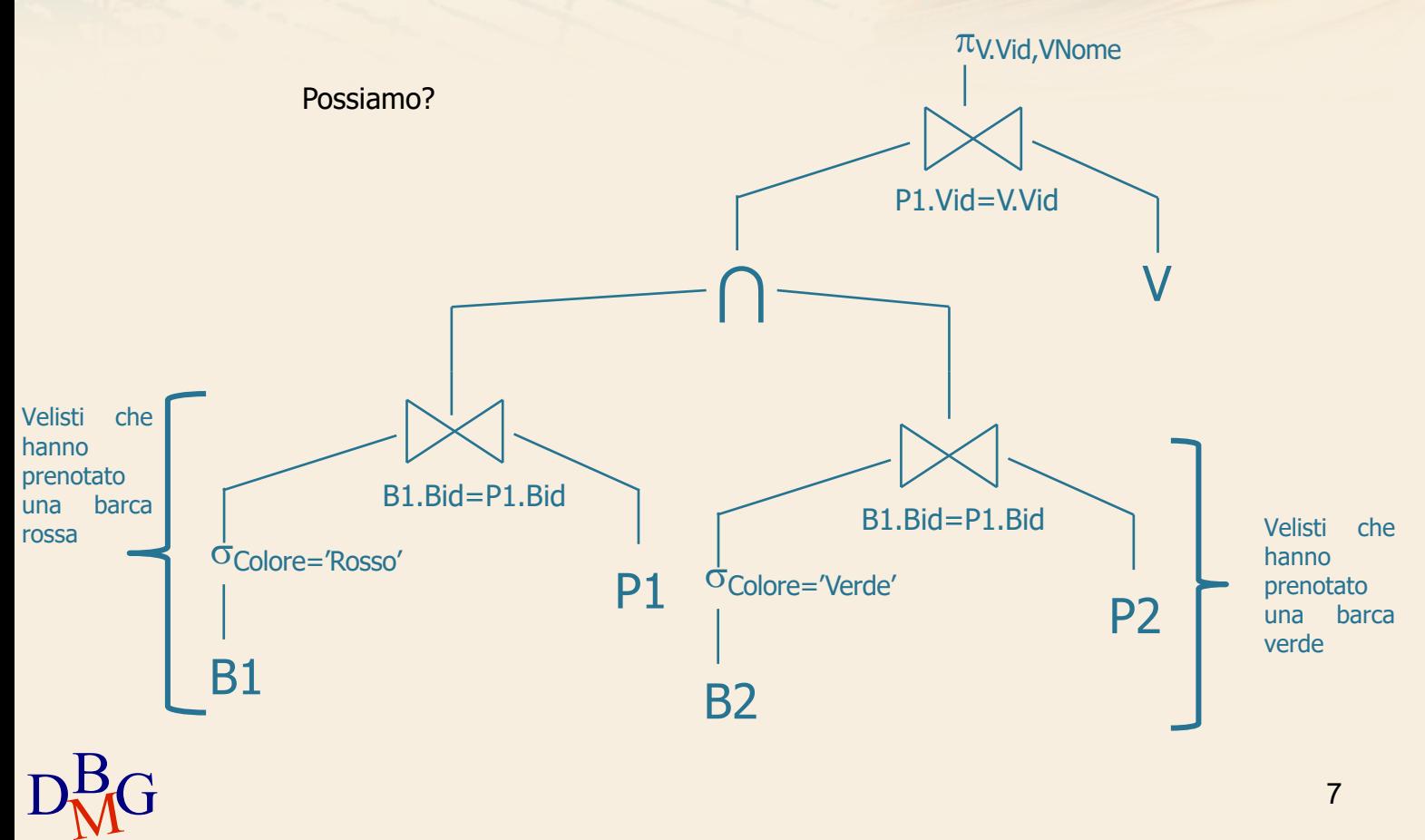

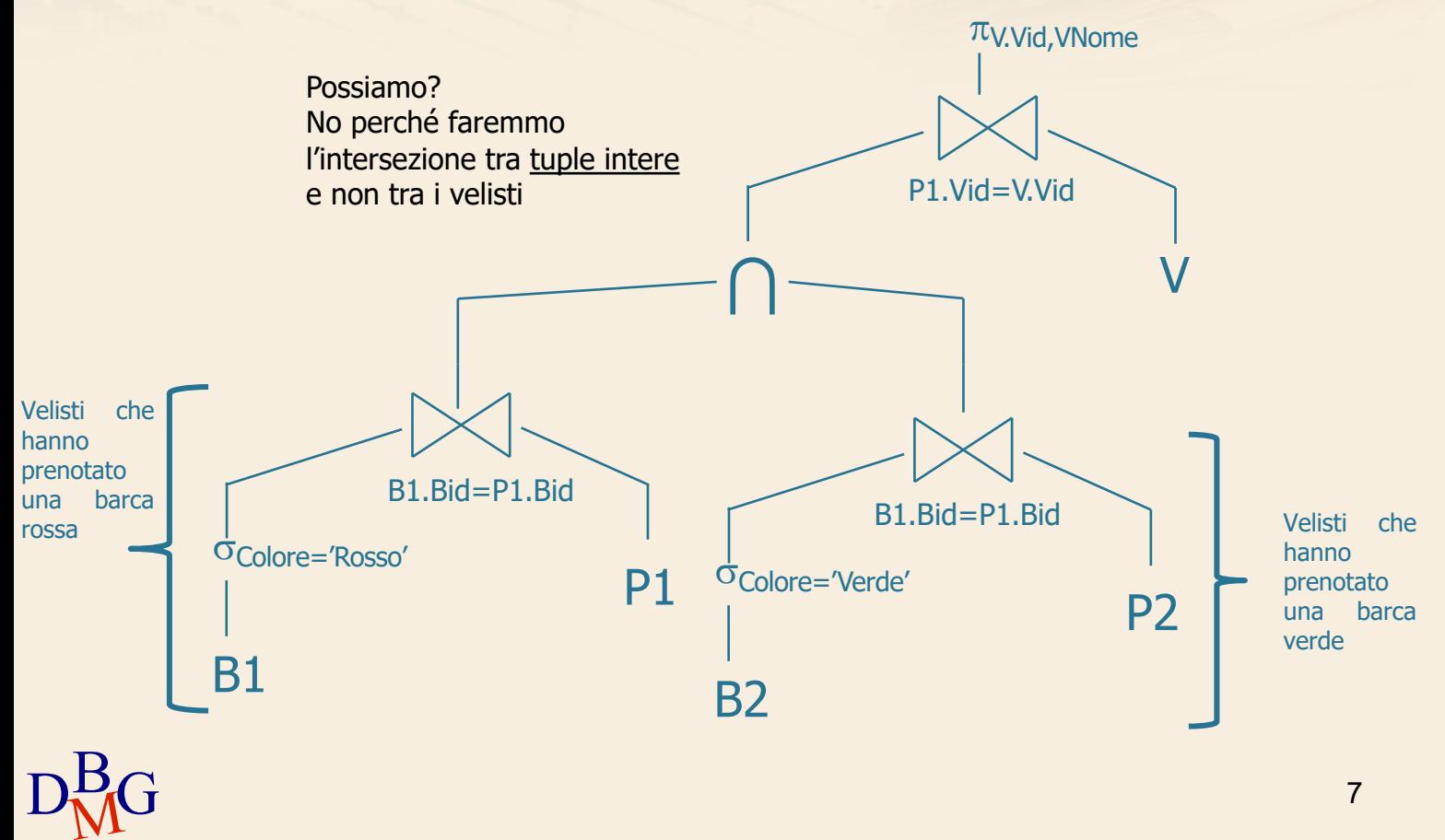

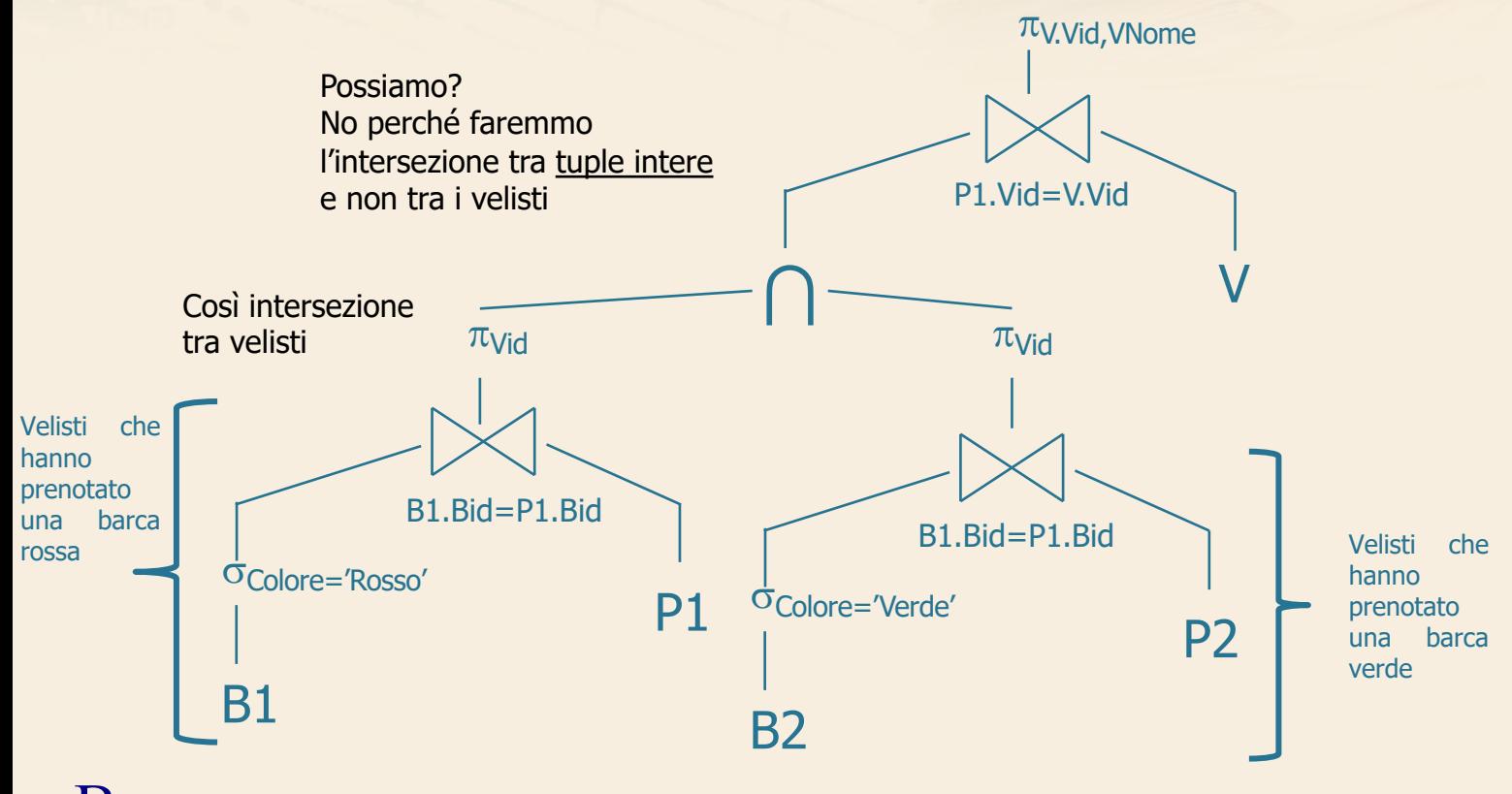

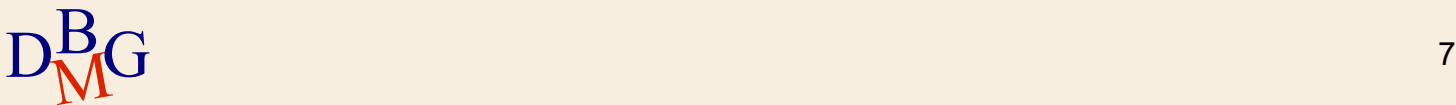

VELISTI (Vid, VNome, Esperienza, DataNascita) PRENOTAZIONI (Vid, Bid, Data) BARCHE (Bid, BNome, Colore)

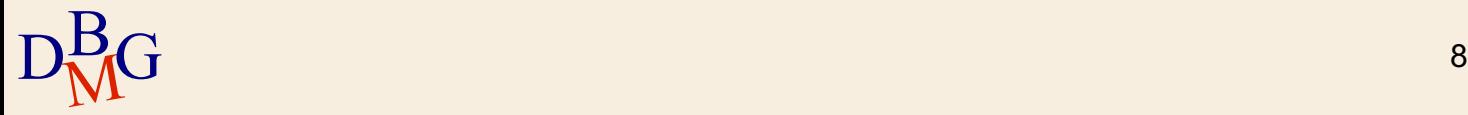

VELISTI (Vid, VNome, Esperienza, DataNascita) PRENOTAZIONI (Vid, Bid, Data) BARCHE (Bid, BNome, Colore)

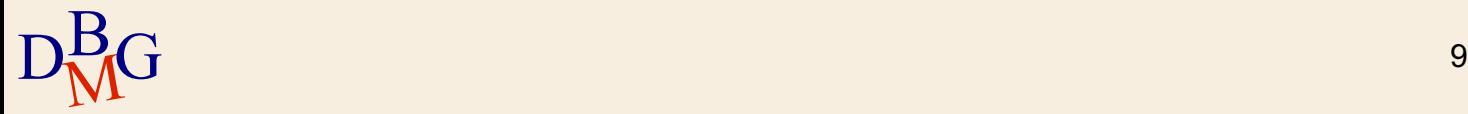

VELISTI (Vid, VNome, Esperienza, DataNascita) PRENOTAZIONI (Vid, Bid, Data) BARCHE (Bid, BNome, Colore)

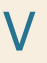

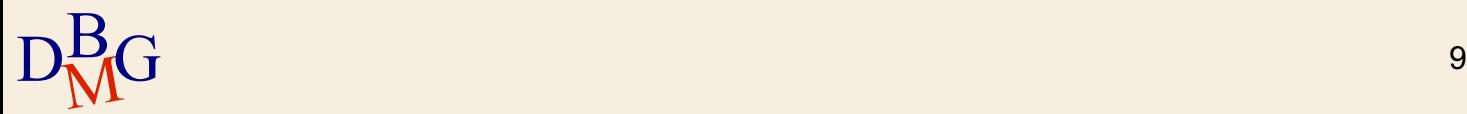

VELISTI (Vid, VNome, Esperienza, DataNascita) PRENOTAZIONI (Vid, Bid, Data) BARCHE (Bid, BNome, Colore)

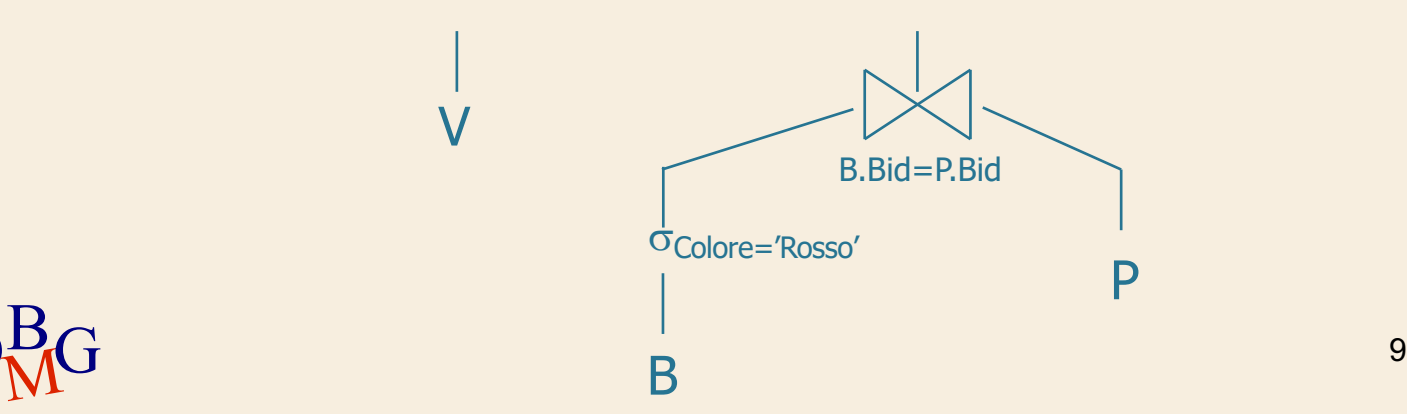

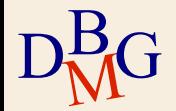

VELISTI (Vid, VNome, Esperienza, DataNascita) PRENOTAZIONI (Vid, Bid, Data) BARCHE (Bid, BNome, Colore)

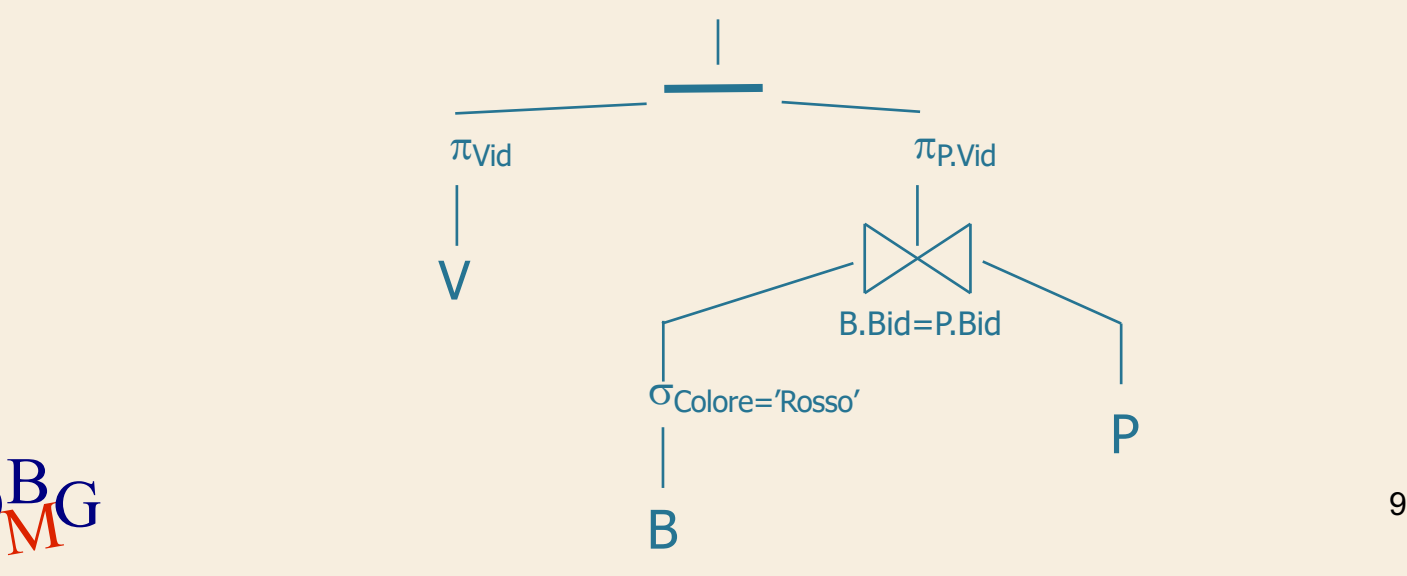

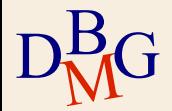

VELISTI (Vid, VNome, Esperienza, DataNascita) PRENOTAZIONI (Vid, Bid, Data) BARCHE (Bid, BNome, Colore)

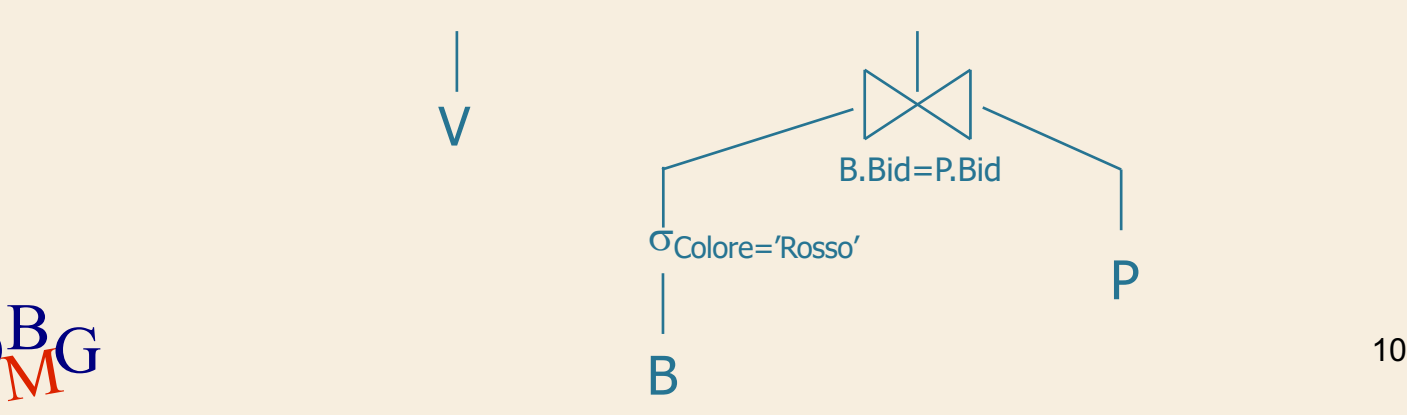

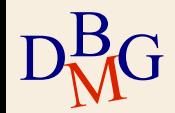

VELISTI (Vid, VNome, Esperienza, DataNascita) PRENOTAZIONI (Vid, Bid, Data) BARCHE (Bid, BNome, Colore)

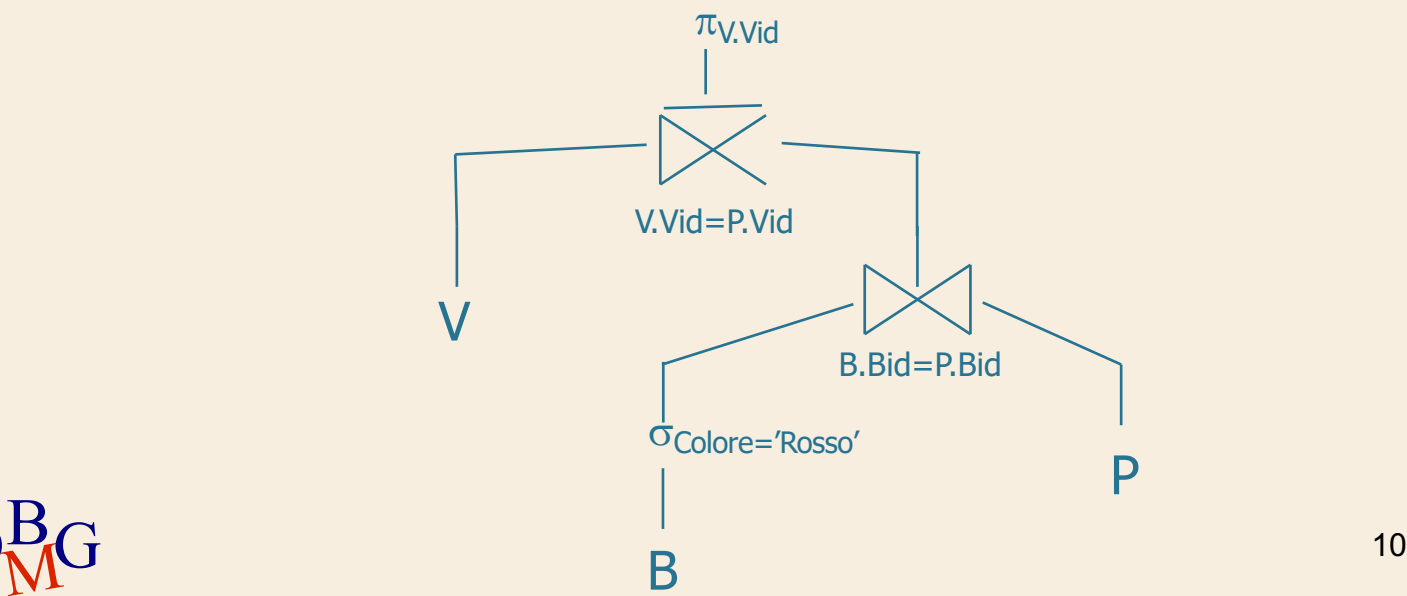

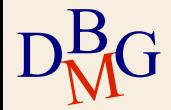

VELISTI (Vid, VNome, Esperienza, DataNascita) PRENOTAZIONI (Vid, Bid, Data) BARCHE (Bid, BNome, Colore)

Trovare i codici **e i nomi** dei velisti che non hanno mai prenotato una barca rossa.

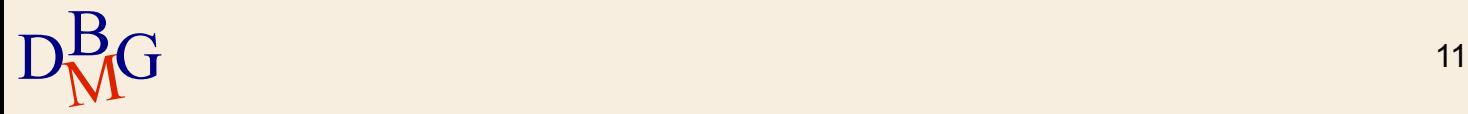

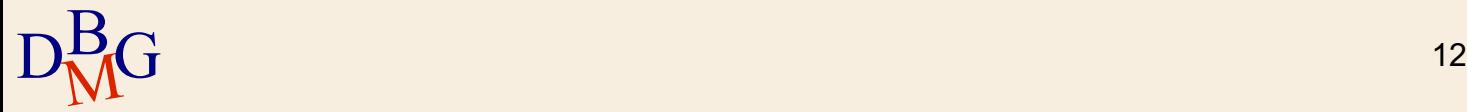

len"

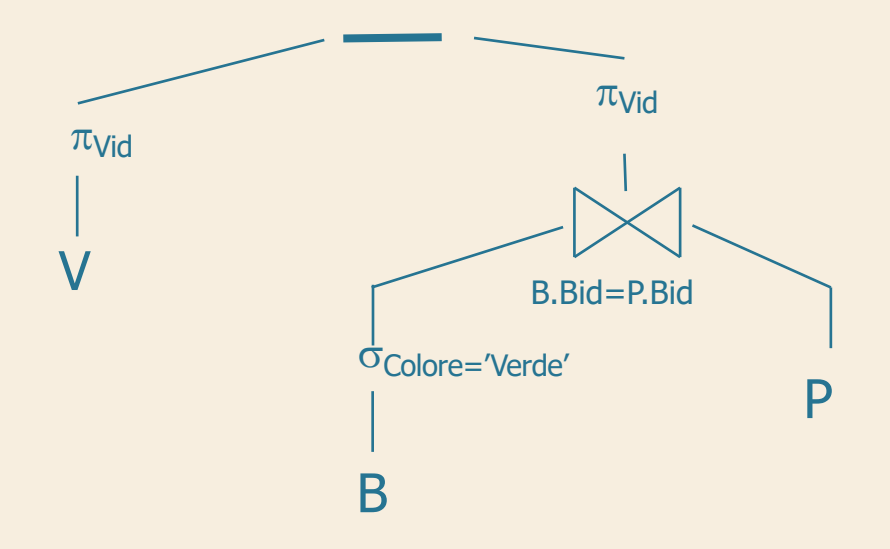

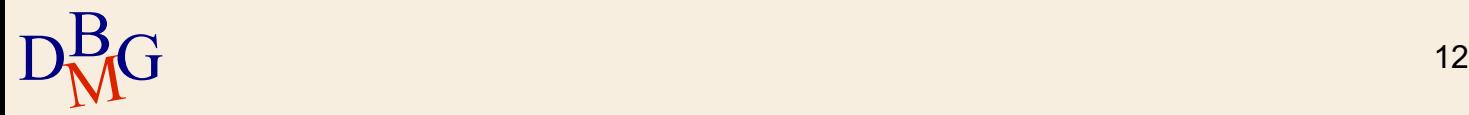

leg<sup>e</sup>

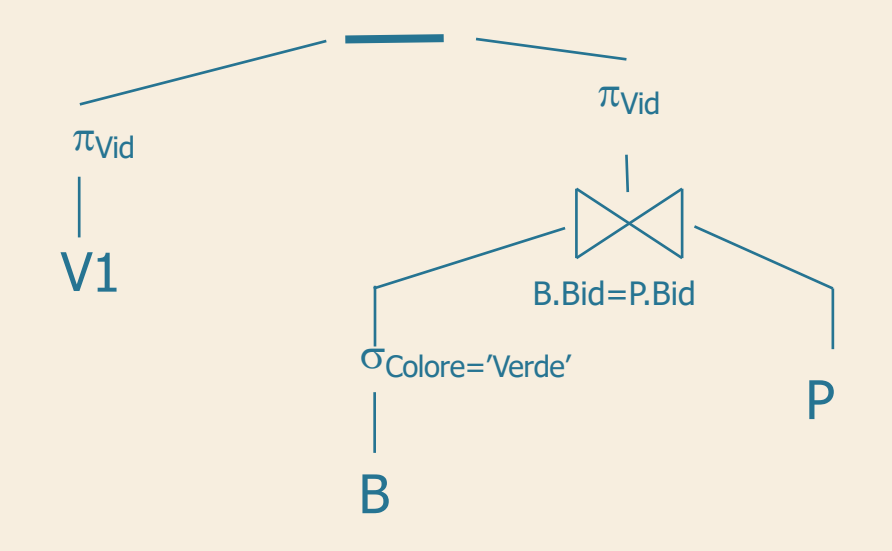

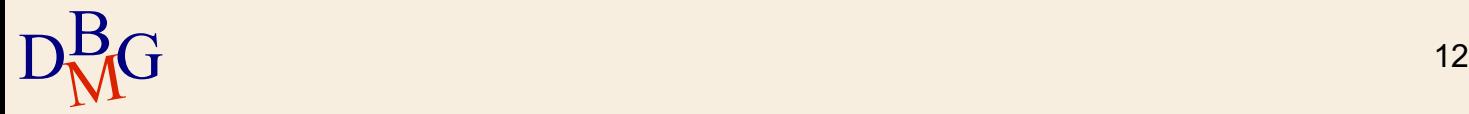

leg<sup>e</sup>

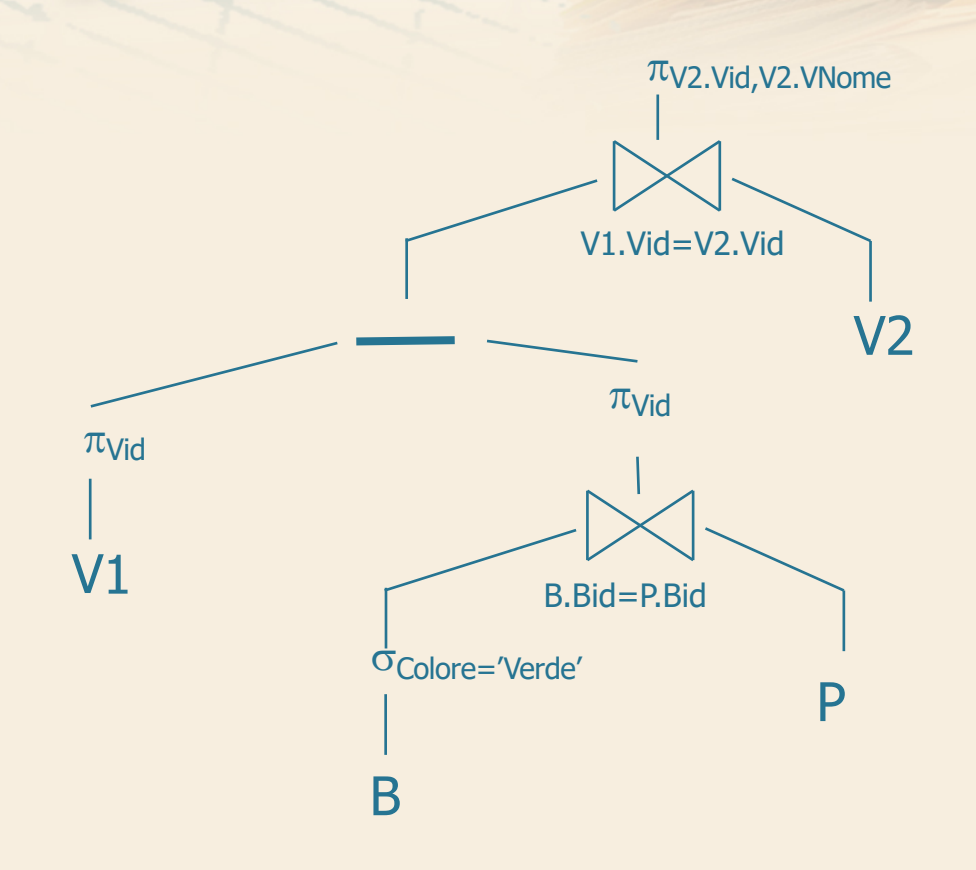

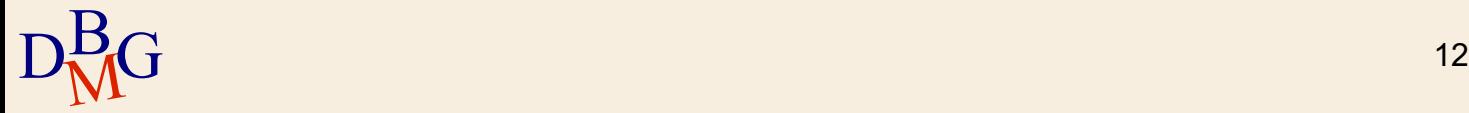

**Figure** 

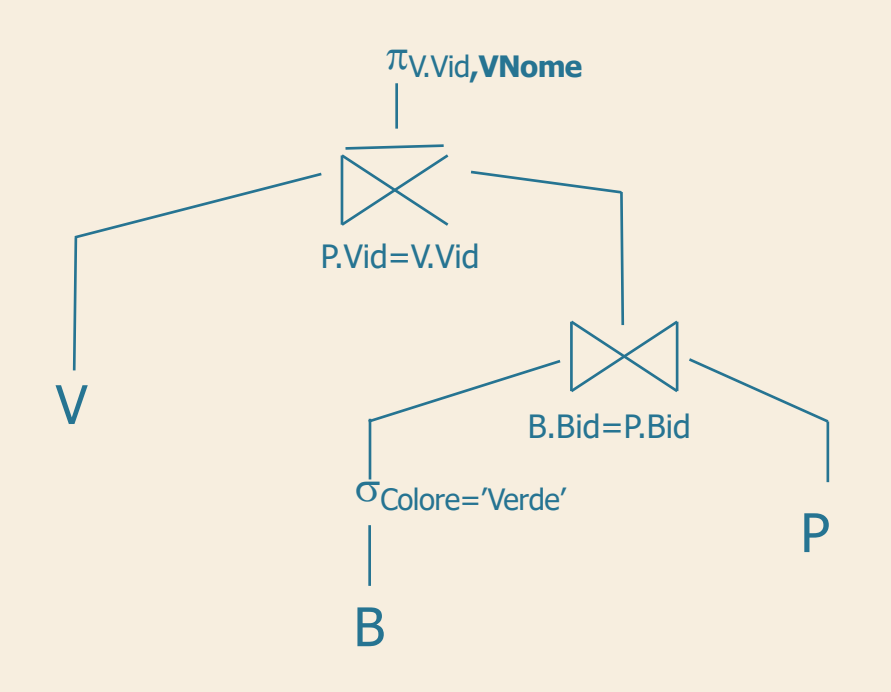

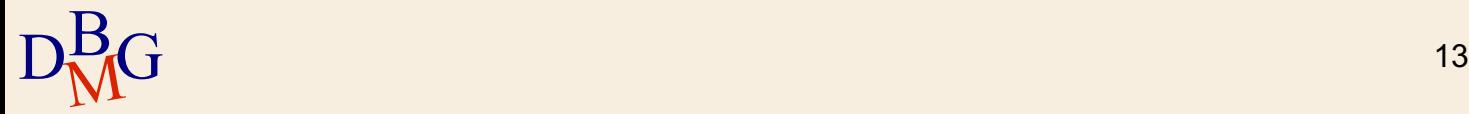

**FOR** 

VELISTI (Vid, VNome, Esperienza, DataNascita) PRENOTAZIONI (Vid, Bid, Data) BARCHE (Bid, BNome, Colore)

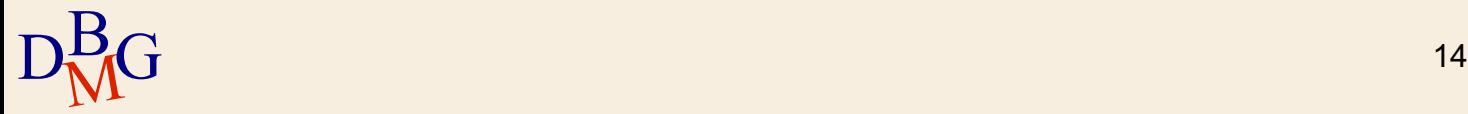

VELISTI (Vid, VNome, Esperienza, DataNascita) PRENOTAZIONI (Vid, Bid, Data) BARCHE (Bid, BNome, Colore)

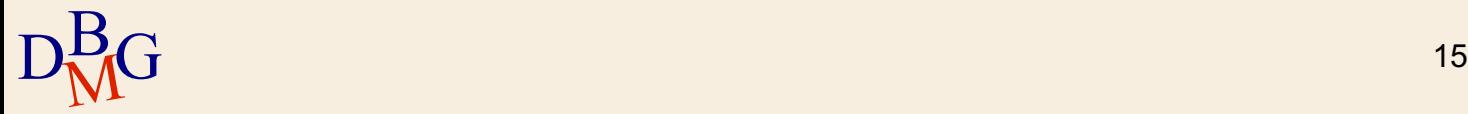

VELISTI (Vid, VNome, Esperienza, DataNascita) PRENOTAZIONI (Vid, Bid, Data) BARCHE (Bid, BNome, Colore)

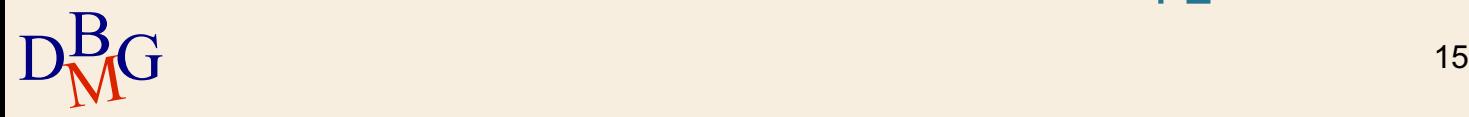

VELISTI (Vid, VNome, Esperienza, DataNascita) PRENOTAZIONI (Vid, Bid, Data) BARCHE (Bid, BNome, Colore)

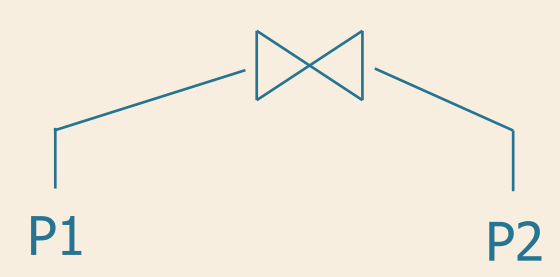

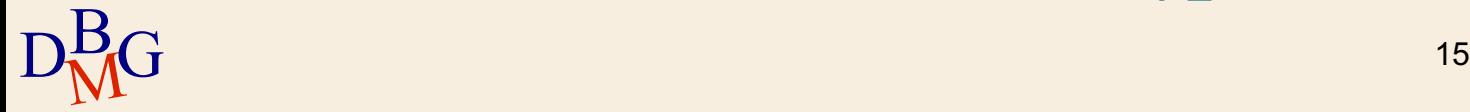

VELISTI (Vid, VNome, Esperienza, DataNascita) PRENOTAZIONI (Vid, Bid, Data) BARCHE (Bid, BNome, Colore)

 $\Sigma$  Trovare i codici e i nomi dei velisti che hanno prenotato almeno due barche.

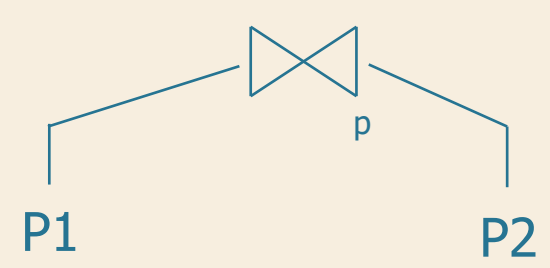

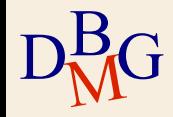

 $\mathbf{B}$  p: P1.Vid = P2.Vid and P1.Bid <> P2.Bid

VELISTI (Vid, VNome, Esperienza, DataNascita) PRENOTAZIONI (Vid, Bid, Data) BARCHE (Bid, BNome, Colore)

 $\Sigma$  Trovare i codici e i nomi dei velisti che hanno prenotato almeno due barche.

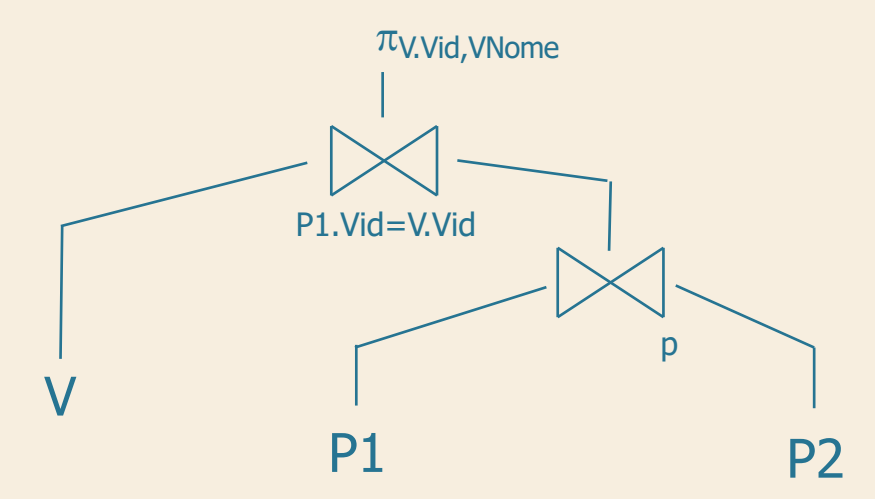

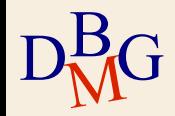

 $\mathbf{B}$  p: P1.Vid = P2.Vid and P1.Bid <> P2.Bid

VELISTI (Vid, VNome, Esperienza, DataNascita) PRENOTAZIONI (Vid, Bid, Data) BARCHE (Bid, BNome, Colore)

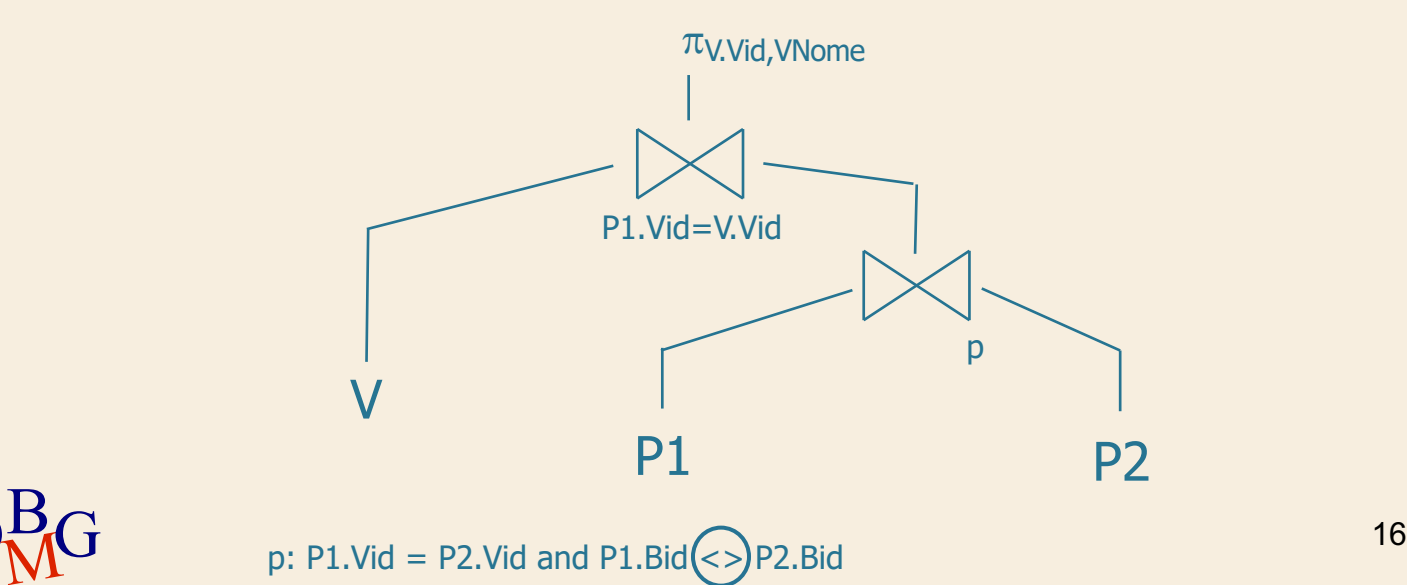

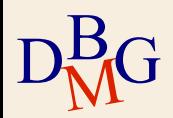

VELISTI (Vid, VNome, Esperienza, DataNascita) PRENOTAZIONI (Vid, Bid, Data) BARCHE (Bid, BNome, Colore)

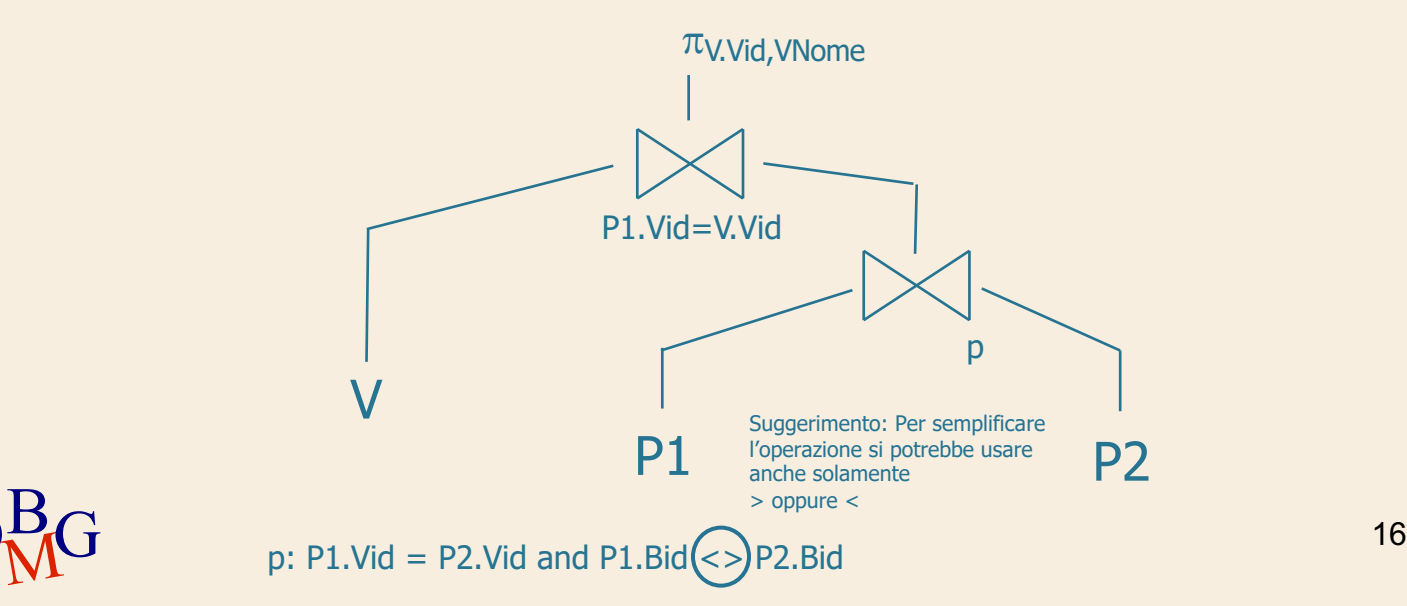

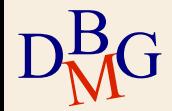

VELISTI (Vid, VNome, Esperienza, DataNascita) PRENOTAZIONI (Vid, Bid, Data) BARCHE (Bid, BNome, Colore)

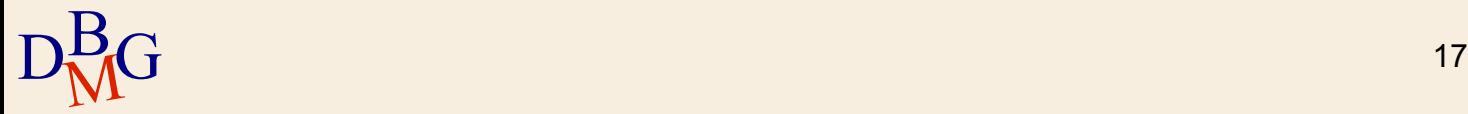

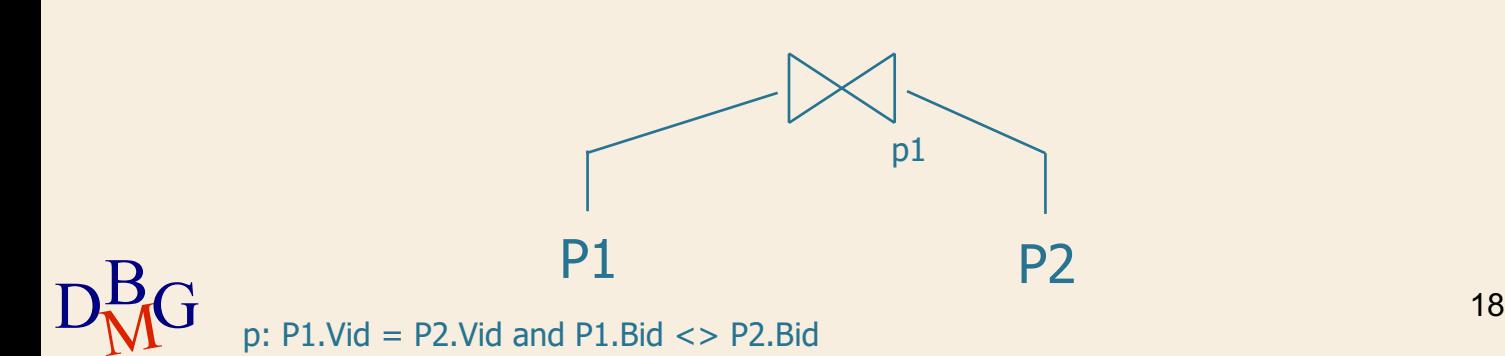

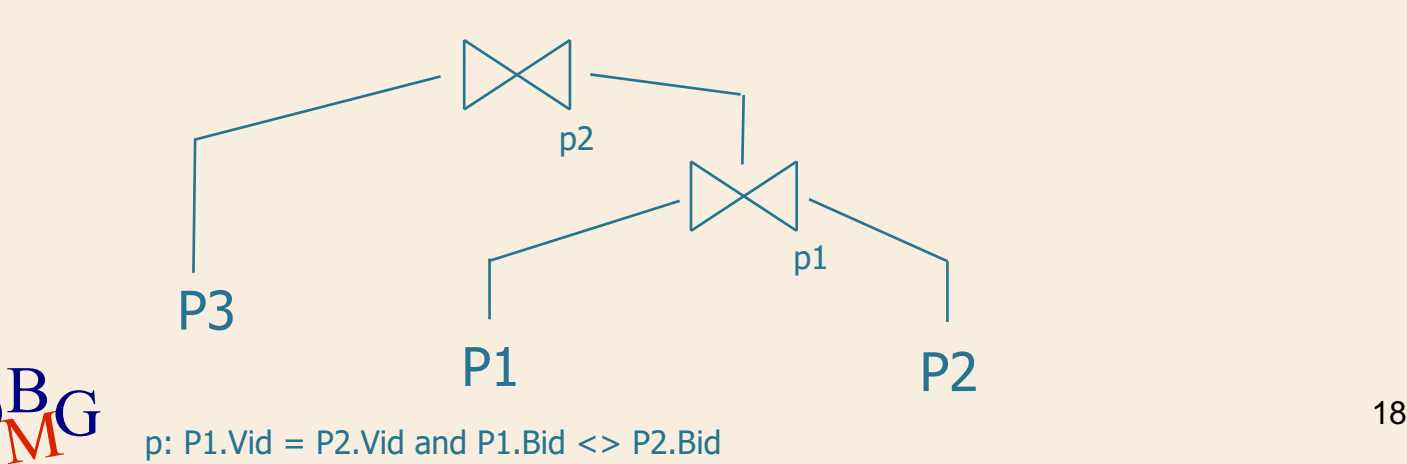

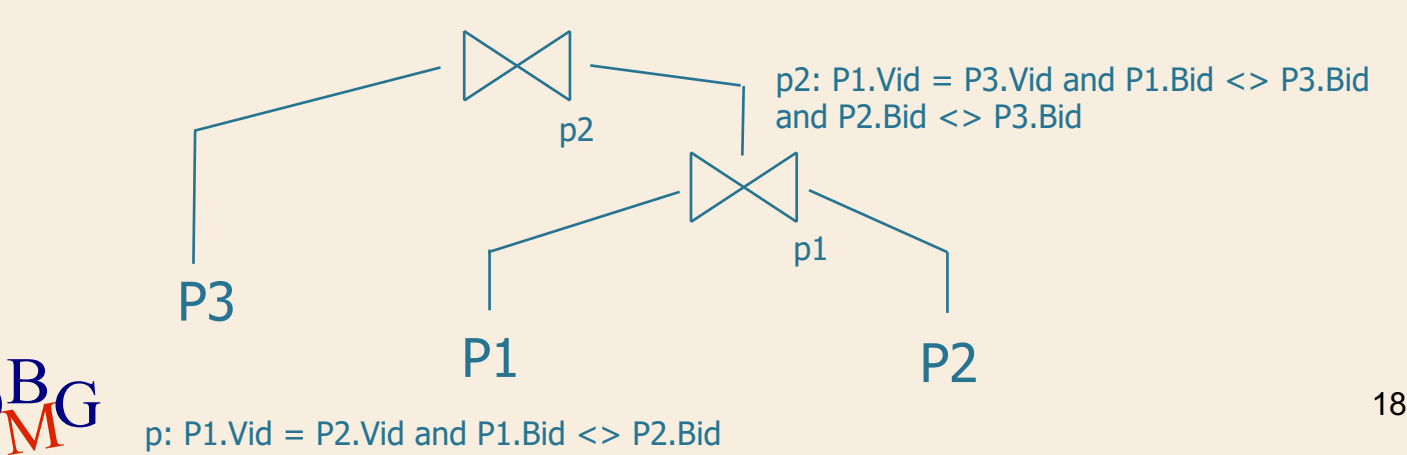

 $D_{\rm NN}^{\rm B}$ 

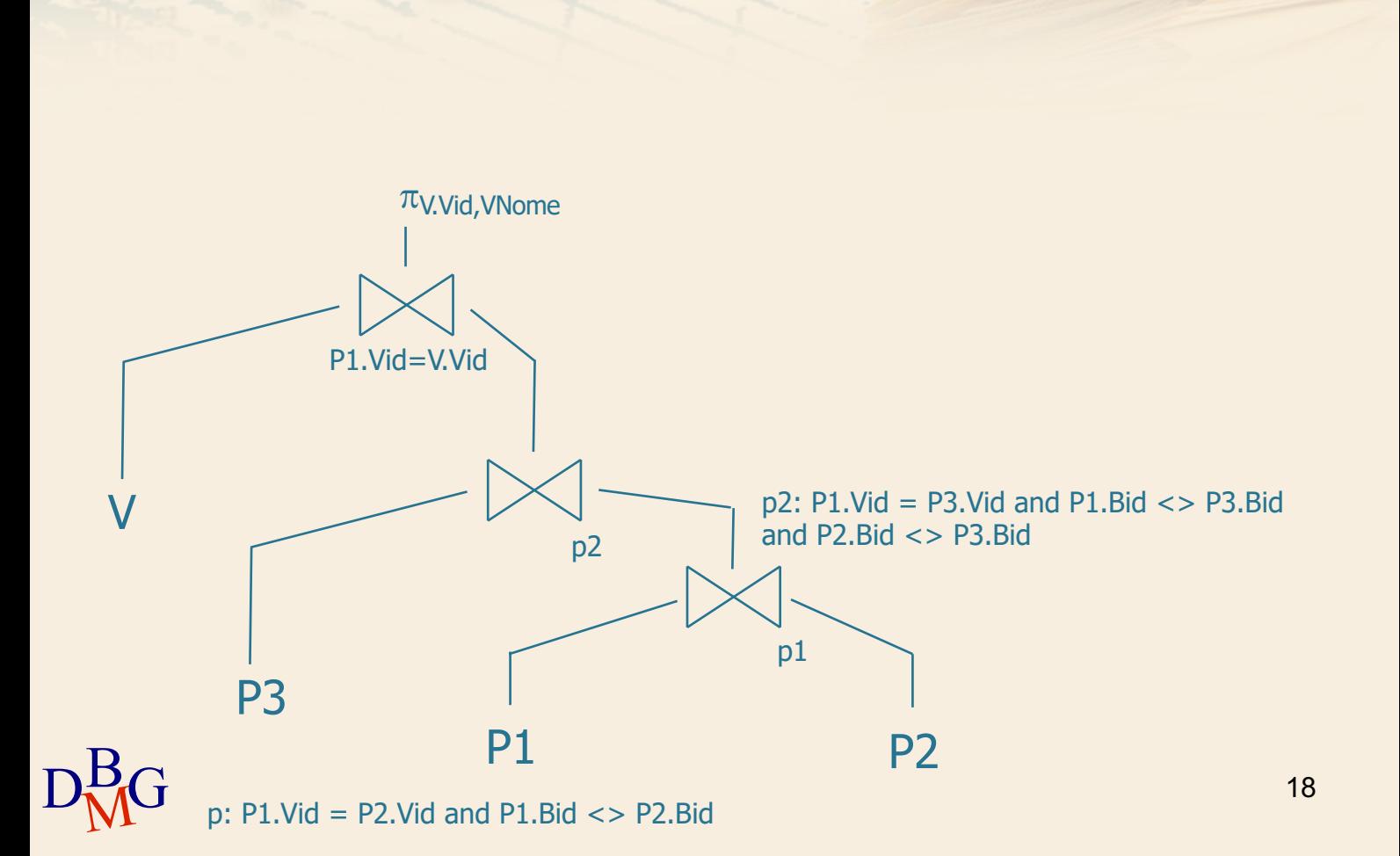

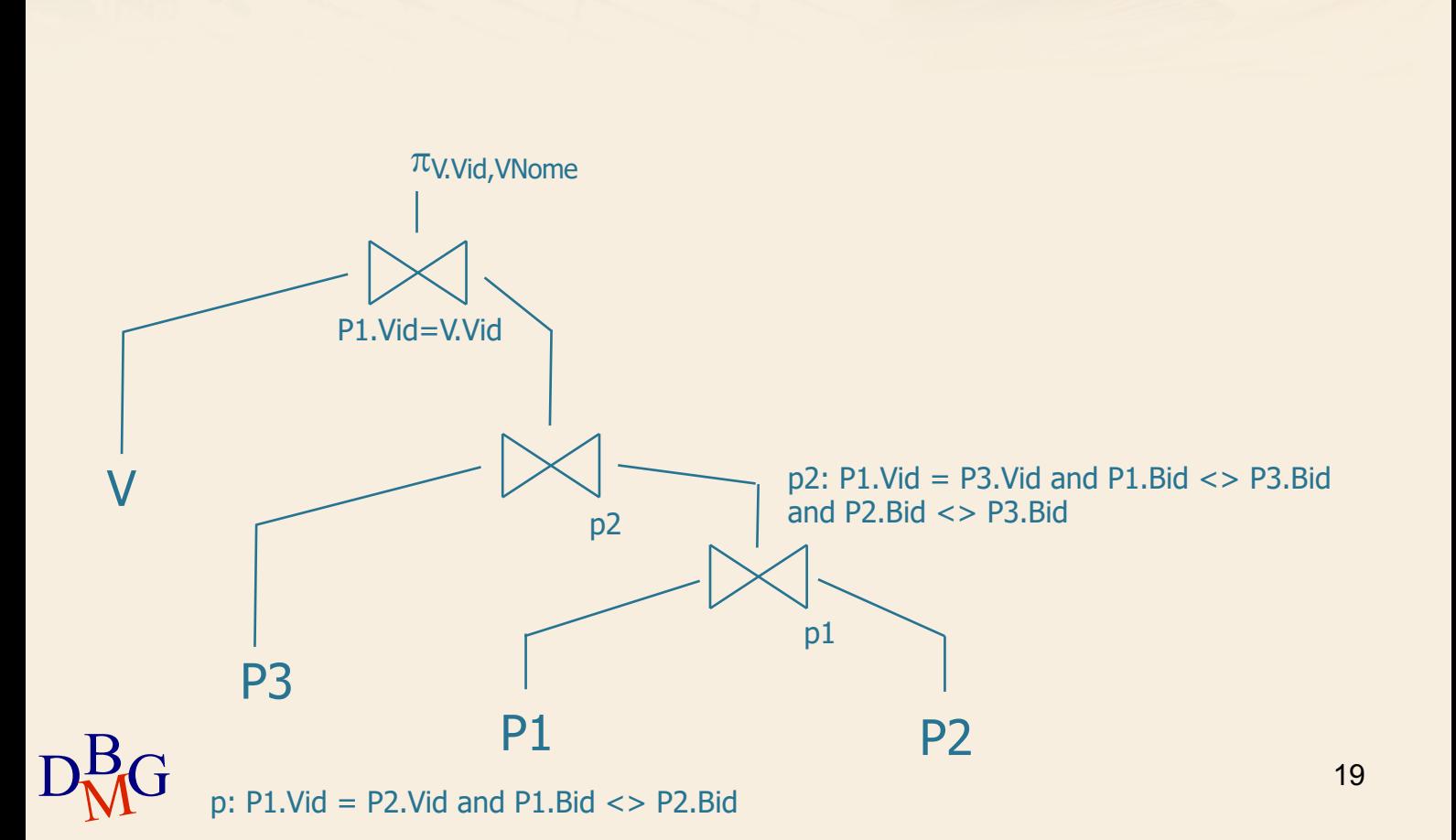

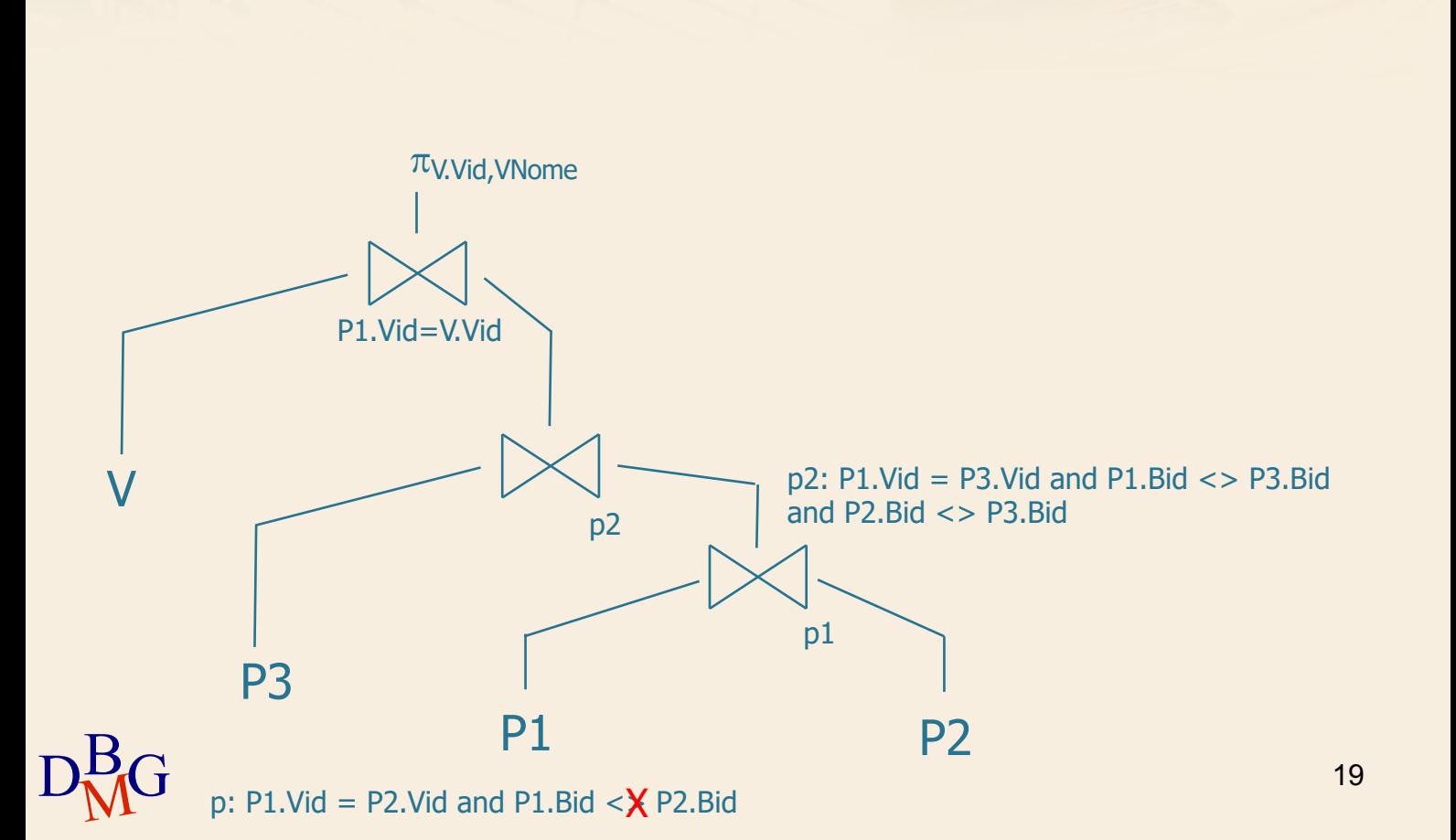

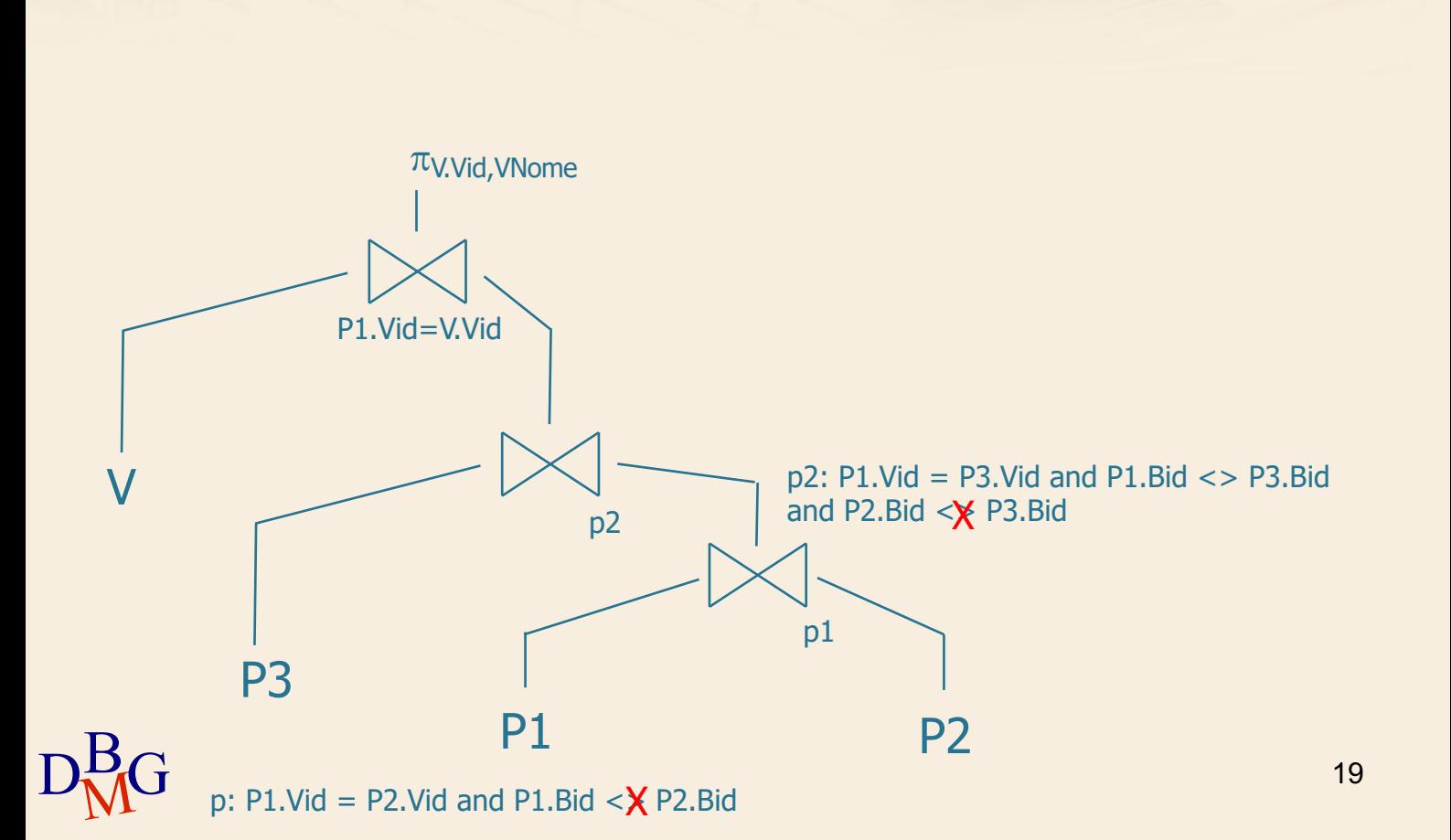

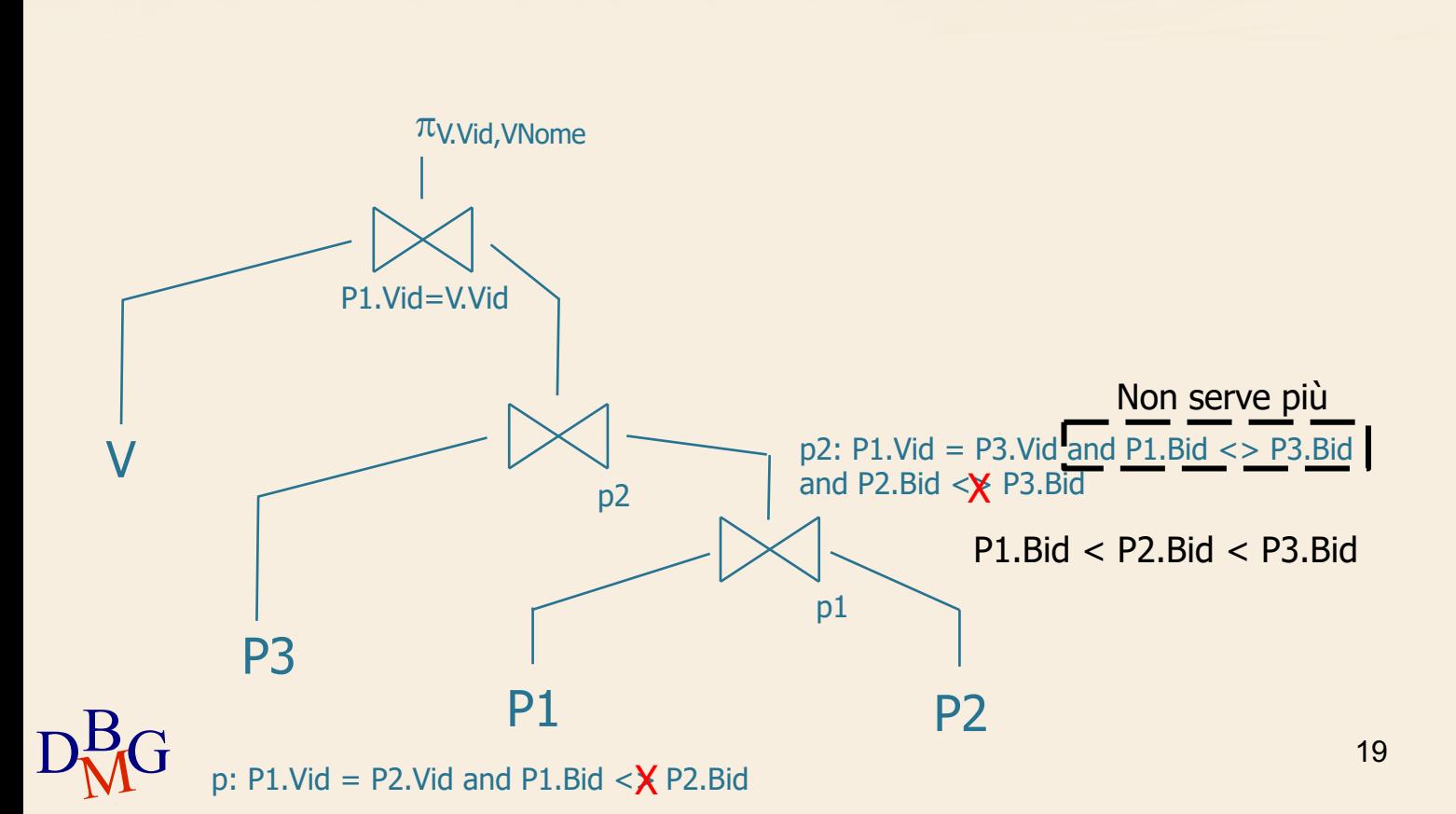

VELISTI (Vid, VNome, Esperienza, DataNascita) PRENOTAZIONI (Vid, Bid, Data) BARCHE (Bid, BNome, Colore)

 $\Sigma$  Trovare i codici e i nomi dei velisti che hanno effettuato almeno **tre prenotazioni**.

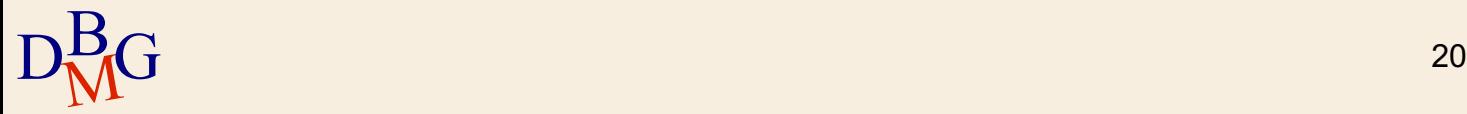

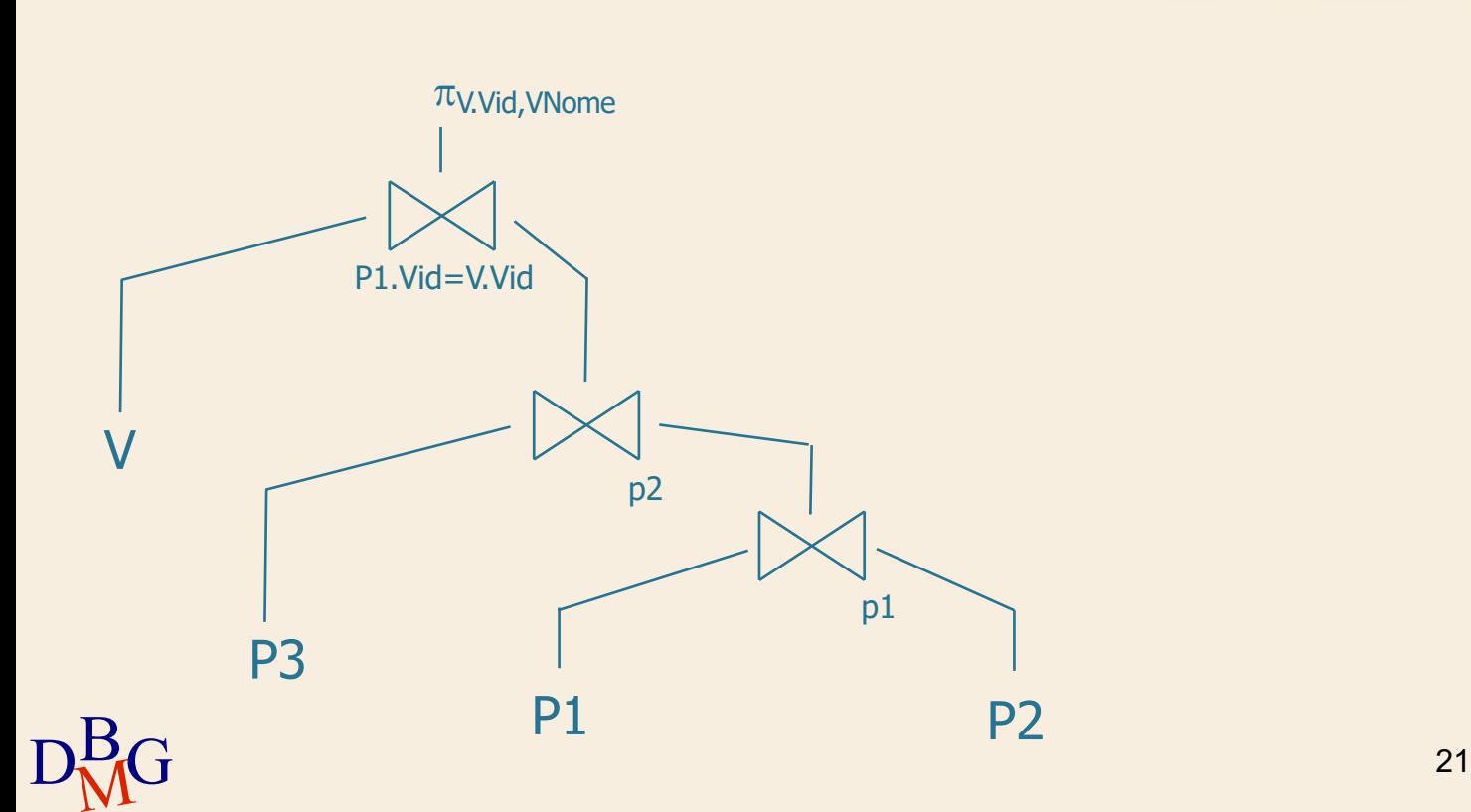

en"

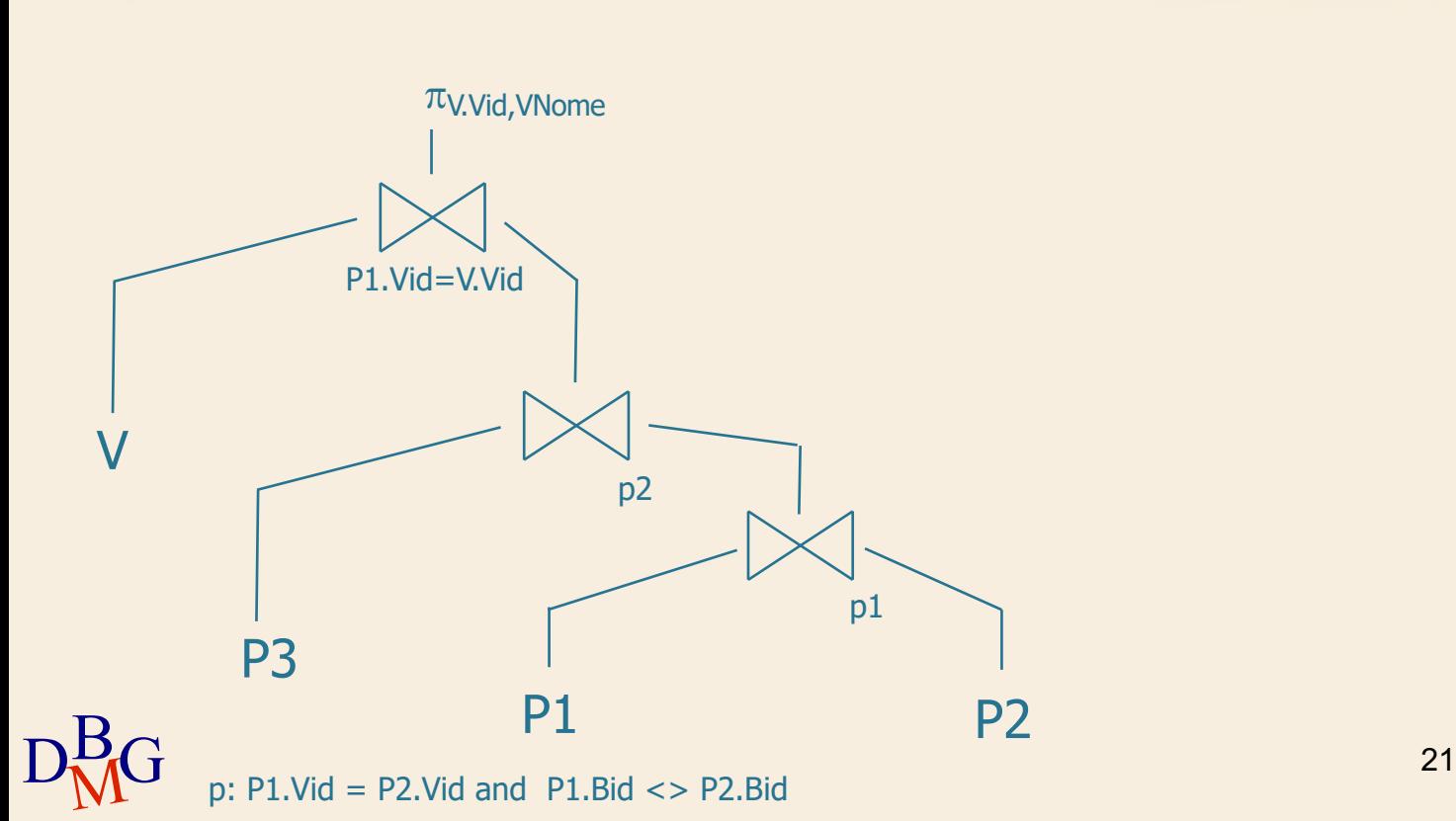

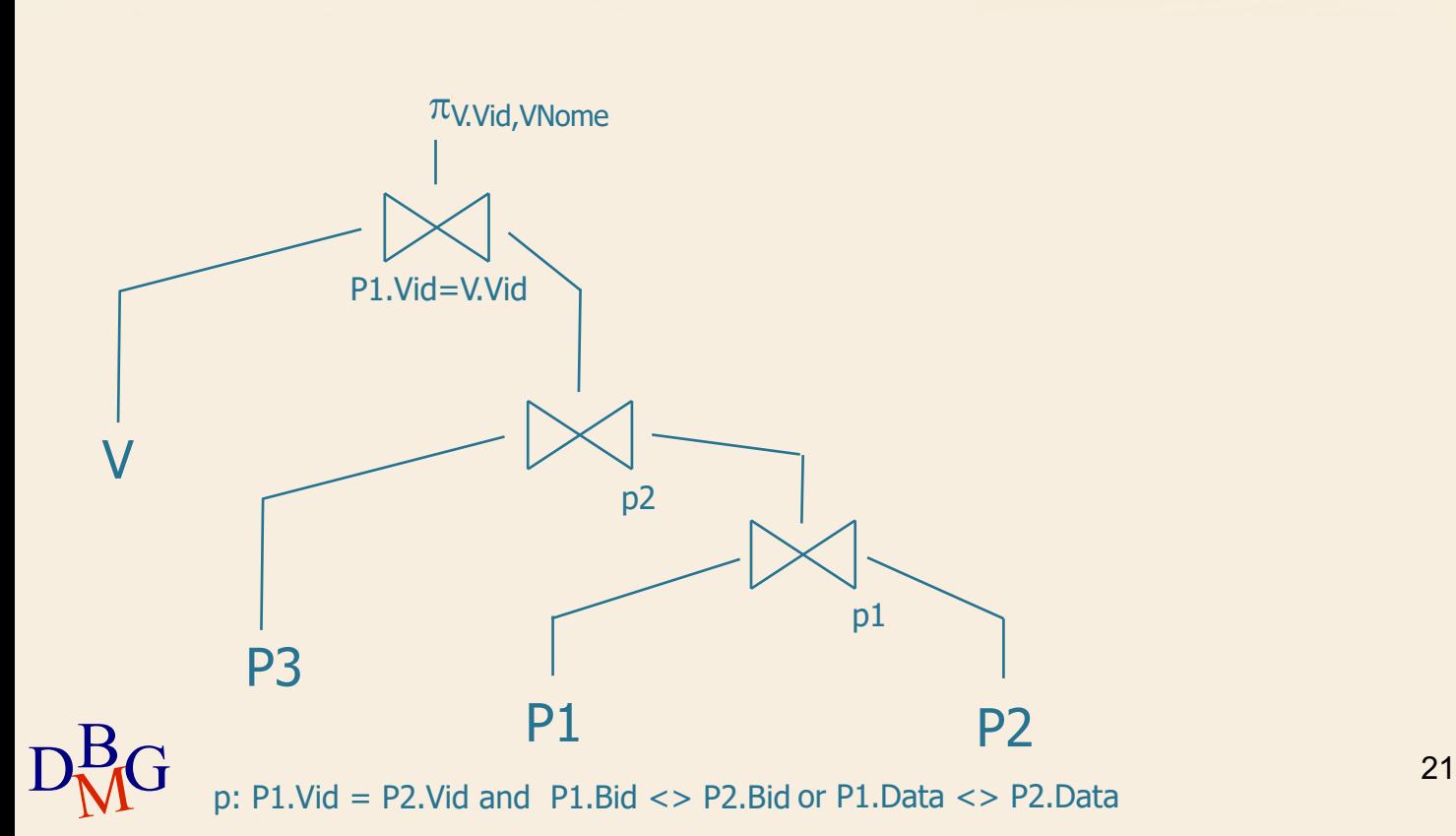

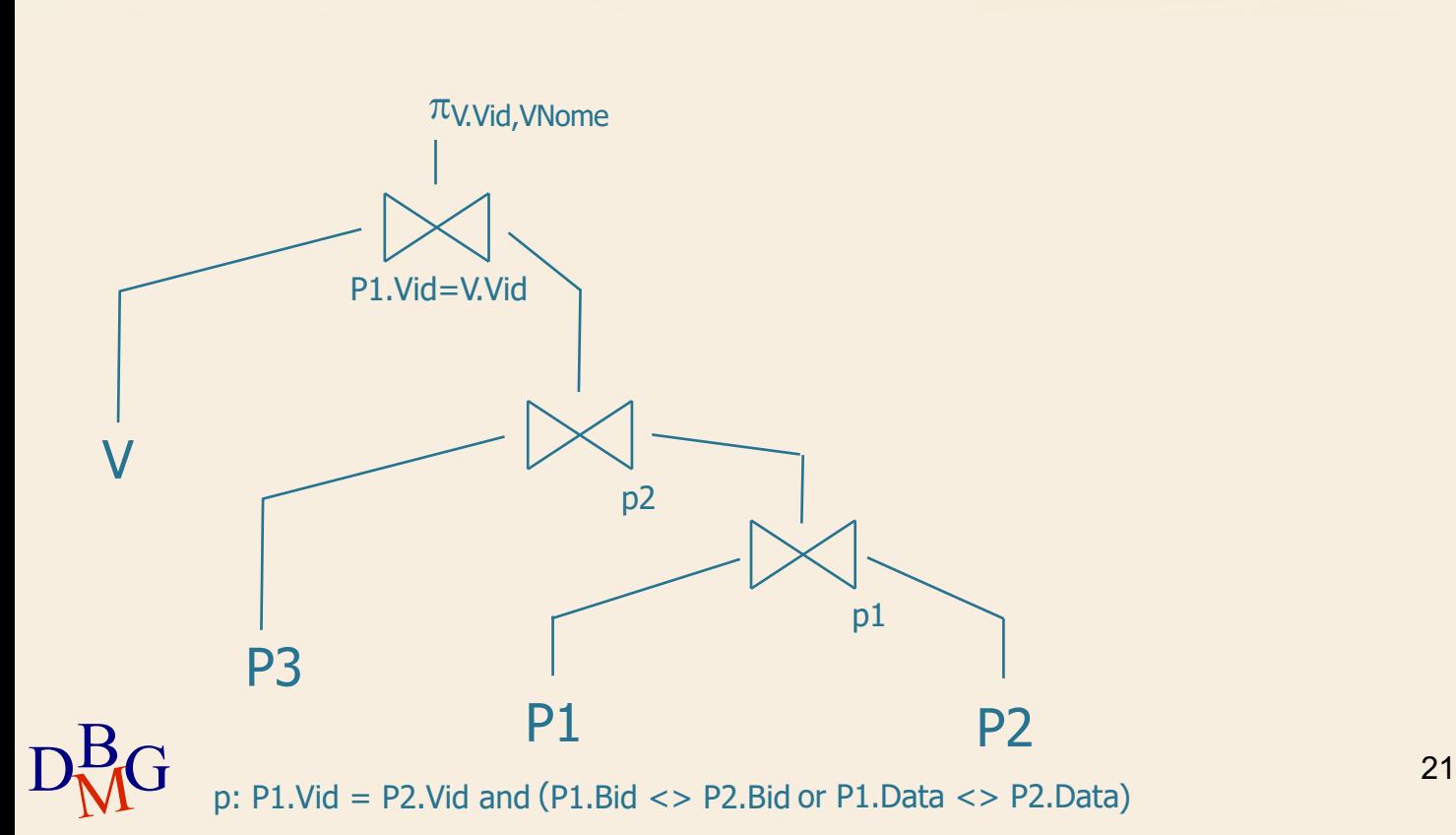

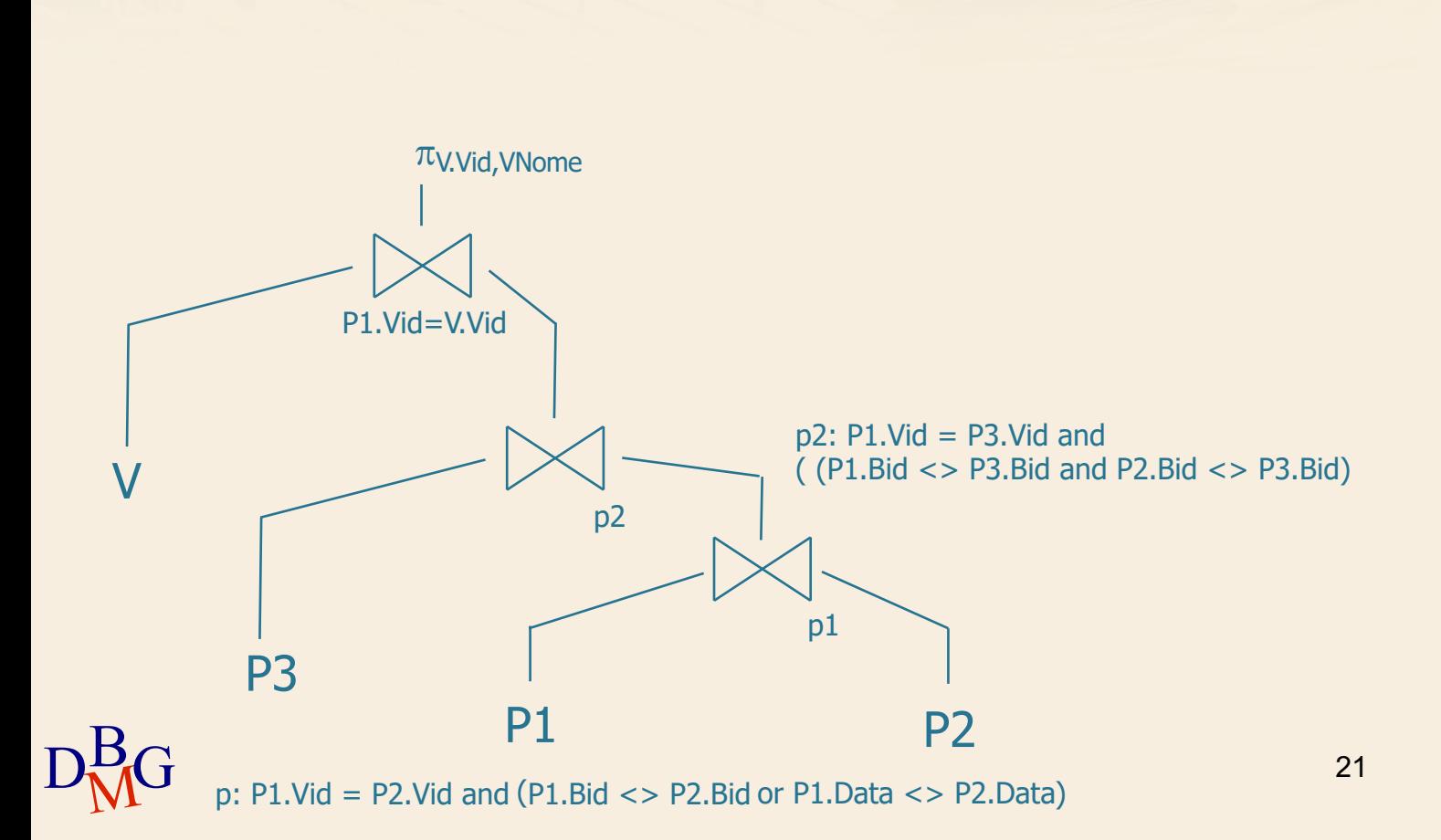

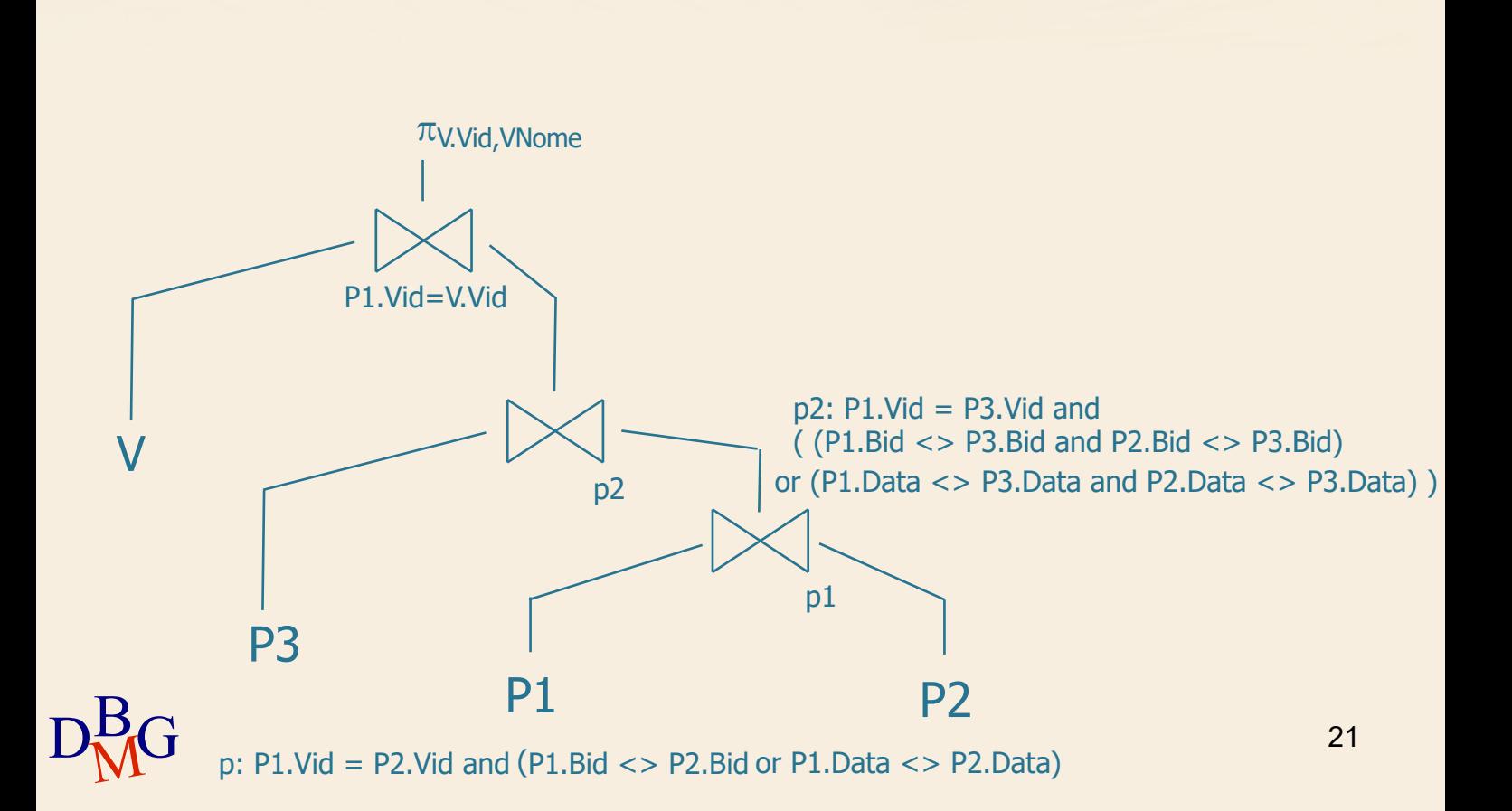

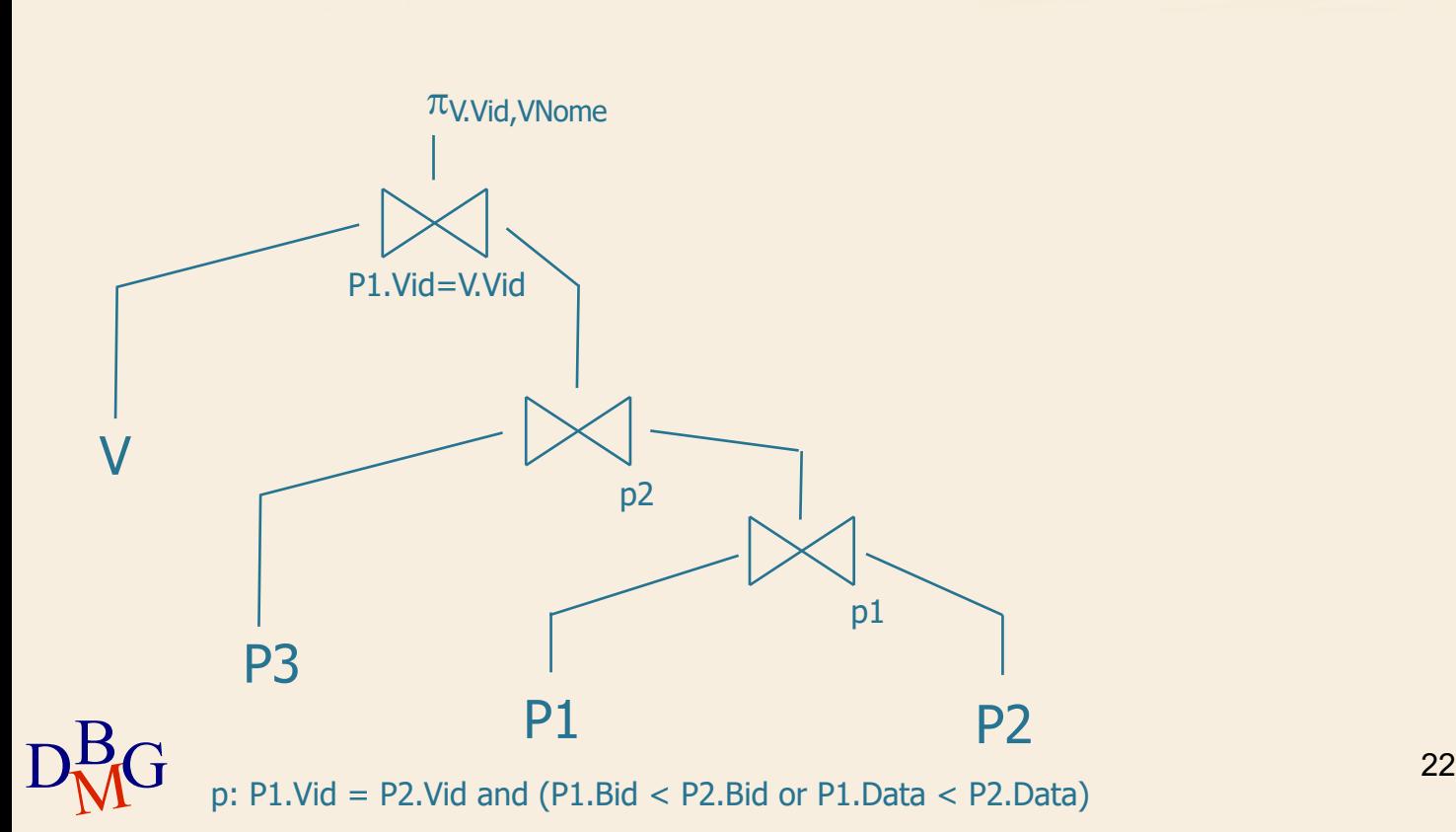

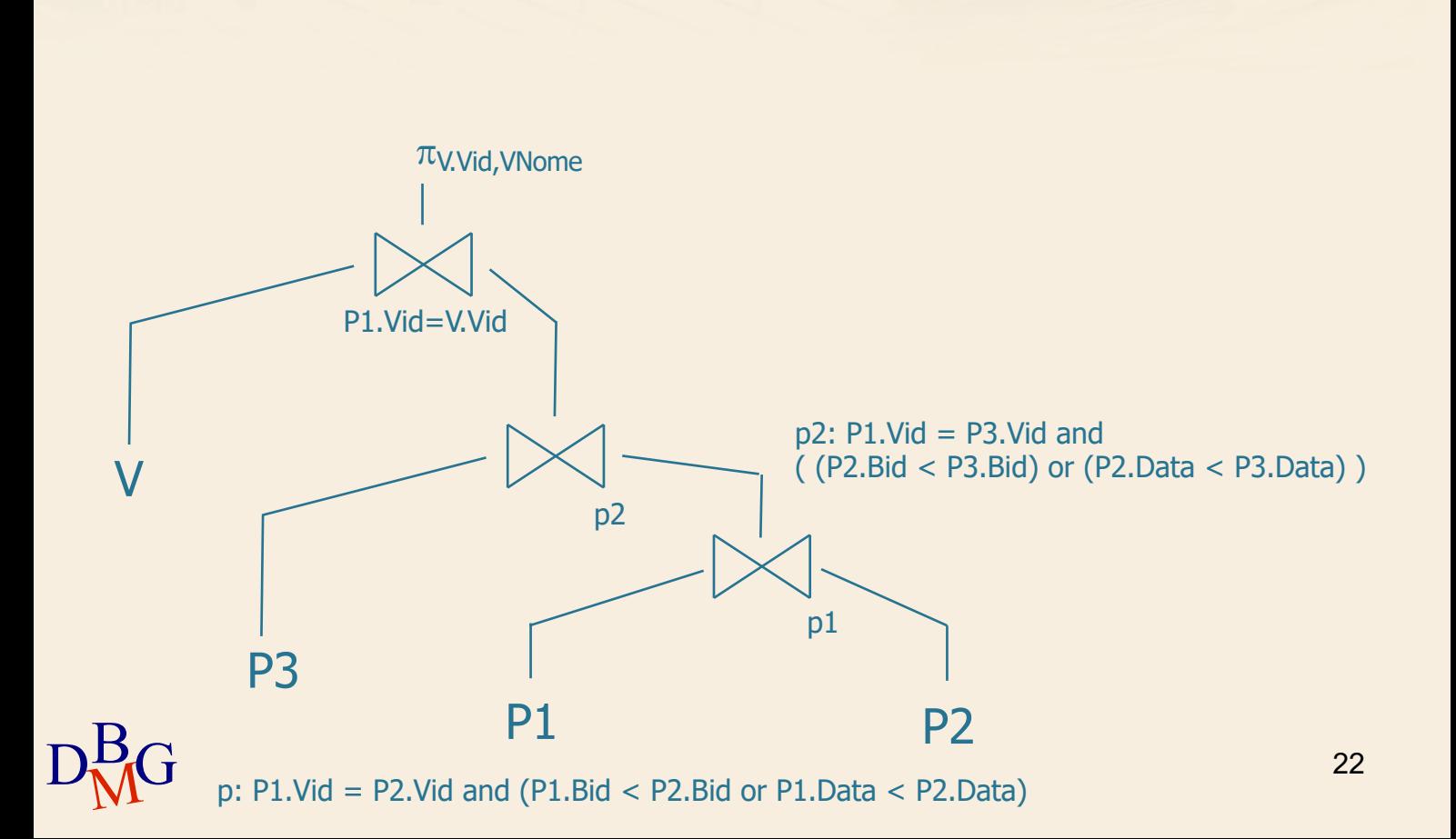